#### **Praktischer Leitfaden - Import und Anzeige von Metadaten im Geoportal.de**

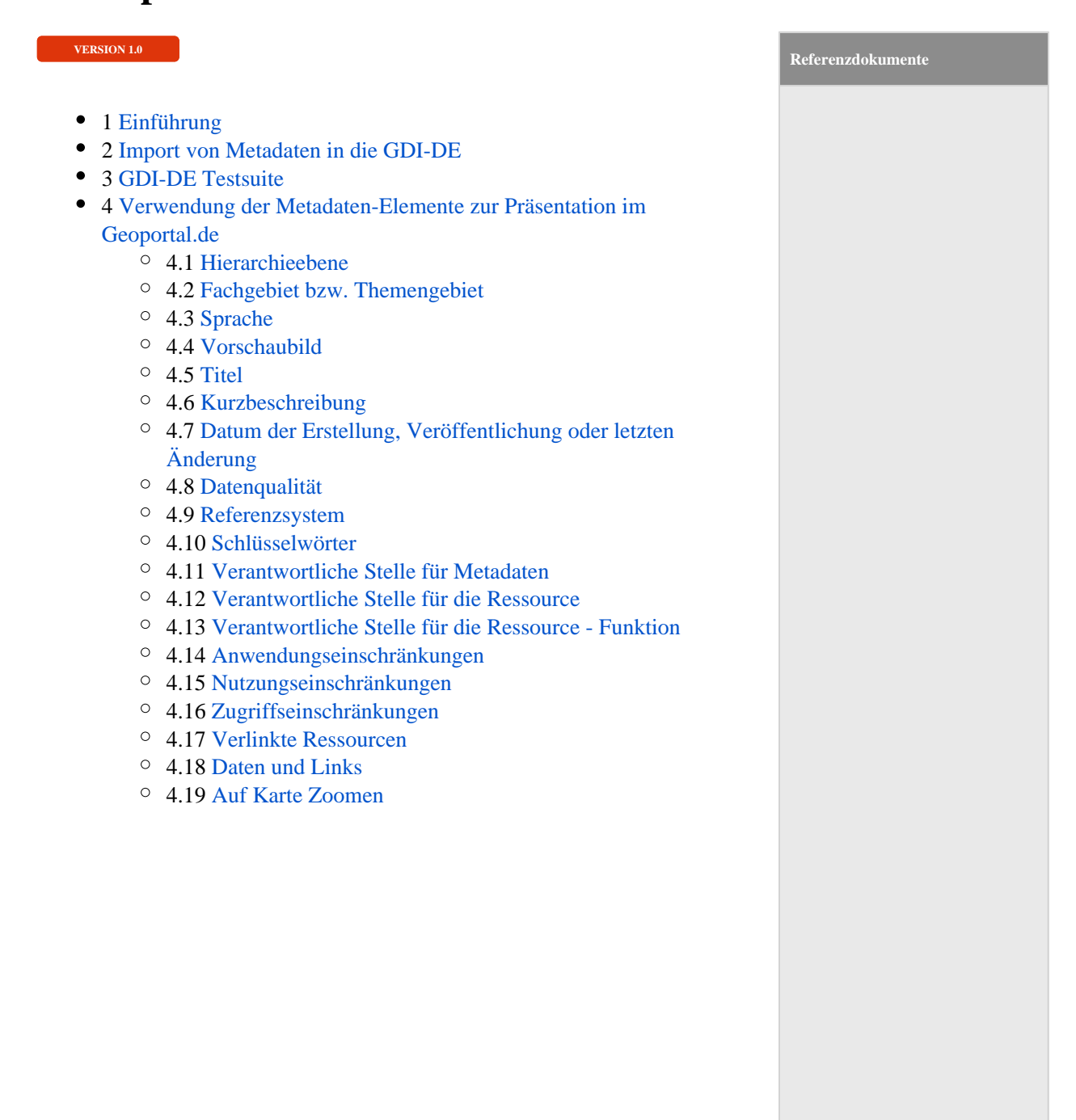

- Arbeitskreis [Architektur:](https://www.gdi-de.org/download/2020-03/AK_Architektur_GDI-DE_Technik_V_3_4_1_0.pdf)  [Architektur der](https://www.gdi-de.org/download/2020-03/AK_Architektur_GDI-DE_Technik_V_3_4_1_0.pdf)  [Geodateninfrastrukt](https://www.gdi-de.org/download/2020-03/AK_Architektur_GDI-DE_Technik_V_3_4_1_0.pdf) [ur Deutschland -](https://www.gdi-de.org/download/2020-03/AK_Architektur_GDI-DE_Technik_V_3_4_1_0.pdf)  [Technik](https://www.gdi-de.org/download/2020-03/AK_Architektur_GDI-DE_Technik_V_3_4_1_0.pdf) (Version 3.4.1)
- [Arbeitskreis](https://wiki.gdi-de.org/download/attachments/3344909/Architektur_GDI_DE_Konventionen_Metadaten_v2_2_1.pdf)  [Metadaten:](https://wiki.gdi-de.org/download/attachments/3344909/Architektur_GDI_DE_Konventionen_Metadaten_v2_2_1.pdf)  [Architektur der](https://wiki.gdi-de.org/download/attachments/3344909/Architektur_GDI_DE_Konventionen_Metadaten_v2_2_1.pdf)  [Geodateninfrastrukt](https://wiki.gdi-de.org/download/attachments/3344909/Architektur_GDI_DE_Konventionen_Metadaten_v2_2_1.pdf) [ur Deutschland -](https://wiki.gdi-de.org/download/attachments/3344909/Architektur_GDI_DE_Konventionen_Metadaten_v2_2_1.pdf)  [Konventionen zu](https://wiki.gdi-de.org/download/attachments/3344909/Architektur_GDI_DE_Konventionen_Metadaten_v2_2_1.pdf)  [Metadaten](https://wiki.gdi-de.org/download/attachments/3344909/Architektur_GDI_DE_Konventionen_Metadaten_v2_2_1.pdf) (Version 2.2.1)
- [Arbeitskreis](https://wiki.gdi-de.org/download/attachments/3344909/Handlungsempfehlung_Qualitativ_hochwertige_Metadaten_pflegen_verarbeiten_v1_0_0.pdf?version=1&modificationDate=1542382321104&api=v2)  [Metadaten:](https://wiki.gdi-de.org/download/attachments/3344909/Handlungsempfehlung_Qualitativ_hochwertige_Metadaten_pflegen_verarbeiten_v1_0_0.pdf?version=1&modificationDate=1542382321104&api=v2)  **Qualitativ** [hochwertige](https://wiki.gdi-de.org/download/attachments/3344909/Handlungsempfehlung_Qualitativ_hochwertige_Metadaten_pflegen_verarbeiten_v1_0_0.pdf?version=1&modificationDate=1542382321104&api=v2)  [Metadaten pflegen](https://wiki.gdi-de.org/download/attachments/3344909/Handlungsempfehlung_Qualitativ_hochwertige_Metadaten_pflegen_verarbeiten_v1_0_0.pdf?version=1&modificationDate=1542382321104&api=v2)  [und verarbeiten -](https://wiki.gdi-de.org/download/attachments/3344909/Handlungsempfehlung_Qualitativ_hochwertige_Metadaten_pflegen_verarbeiten_v1_0_0.pdf?version=1&modificationDate=1542382321104&api=v2)  [Handlungsempfehl](https://wiki.gdi-de.org/download/attachments/3344909/Handlungsempfehlung_Qualitativ_hochwertige_Metadaten_pflegen_verarbeiten_v1_0_0.pdf?version=1&modificationDate=1542382321104&api=v2) [ungen für](https://wiki.gdi-de.org/download/attachments/3344909/Handlungsempfehlung_Qualitativ_hochwertige_Metadaten_pflegen_verarbeiten_v1_0_0.pdf?version=1&modificationDate=1542382321104&api=v2)  [geodatenhaltende](https://wiki.gdi-de.org/download/attachments/3344909/Handlungsempfehlung_Qualitativ_hochwertige_Metadaten_pflegen_verarbeiten_v1_0_0.pdf?version=1&modificationDate=1542382321104&api=v2)  [Stellen und](https://wiki.gdi-de.org/download/attachments/3344909/Handlungsempfehlung_Qualitativ_hochwertige_Metadaten_pflegen_verarbeiten_v1_0_0.pdf?version=1&modificationDate=1542382321104&api=v2)  [Katalogbetreiber.](https://wiki.gdi-de.org/download/attachments/3344909/Handlungsempfehlung_Qualitativ_hochwertige_Metadaten_pflegen_verarbeiten_v1_0_0.pdf?version=1&modificationDate=1542382321104&api=v2) (Version 1.0.0)
- ISO 19115:2003: [Geographic](https://www.iso.org/obp/ui/#iso:std:iso:19115:ed-1:v1:en)  [information -](https://www.iso.org/obp/ui/#iso:std:iso:19115:ed-1:v1:en)  [Metadata](https://www.iso.org/obp/ui/#iso:std:iso:19115:ed-1:v1:en)
- Temporary MIG [subgroup for action](https://inspire.ec.europa.eu/file/1705/download?token=iSTwpRWd)  [MIWP-8:](https://inspire.ec.europa.eu/file/1705/download?token=iSTwpRWd)  [Technical](https://inspire.ec.europa.eu/file/1705/download?token=iSTwpRWd)  [Guidance for the](https://inspire.ec.europa.eu/file/1705/download?token=iSTwpRWd)  [implementation of](https://inspire.ec.europa.eu/file/1705/download?token=iSTwpRWd)  [INSPIRE dataset](https://inspire.ec.europa.eu/file/1705/download?token=iSTwpRWd)  [and service](https://inspire.ec.europa.eu/file/1705/download?token=iSTwpRWd)  [metadata based on](https://inspire.ec.europa.eu/file/1705/download?token=iSTwpRWd)  [ISO/TS 19139:2007](https://inspire.ec.europa.eu/file/1705/download?token=iSTwpRWd) (Version 2.0.1)

## <span id="page-2-0"></span>**Einführung**

Diese Empfehlungen soll Grundlagenwissen über den Import von Metadaten in den [Geodatenkatalog.de](http://Geodatenkatalog.de) bis hin zur Präsentation im [Geoportal.de](http://Geoportal.de) vermitteln. Hierbei spielt die Qualität von Metadaten eine große Rolle. Je höher die Qualität der Metadaten ist, desto besser können diese in der Präsentationsplattform der GDI-DE, dem [Geoportal.de,](http://Geoportal.de) dargestellt werden. Die Qualität wirkt sich aber nicht nur auf die Anzeige der Metadaten, sondern auch auf den Import und das Auffinden von Metadaten im [Geoportal.de](http://Geoportal.de) aus.

#### <span id="page-2-1"></span>**Import von Metadaten in die GDI-DE**

Bevor die Metadaten und ggf. die verfügbaren Daten und Dienste im [Geoportal.de](http://Geoportal.de) angezeigt werden können, müssen diese zunächst in den [Geodatenkatalog.de](http://Geodatenkatalog.de) importiert werden. Hierfür werden die Metadaten über einen Katalogdienst (Catalog Service for the Web (CSW)) vom [Geodatenkatalog.de](http://Geodatenkatalog.de) geerntet. Bei diesem Prozess erfolgt eine Überprüfung der Metadaten hinsichtlich der ISO Standardkonformität [1] (Schemavalidierung).

*[1] Festlegung des XML-Aufbaues für den technischen Austausch von Metadaten, ergänzend "Application Profil für ISO19115/19119 (ISO-Applikationsprofil, Version 1.0 (AP ISO 1.0)" - OGC (Open Geospatial Consortium) CSWStandard für Katalogdienste) nötigt zur Festlegung der Kommunikation von Metadatenkatalogen; Inhalte: Informationsmodell zur Beschreibung von Geoinformationsressourcen, Definition von Suchattribute, Operationen, inkl. Ergebnismengen und Encoding in XML-Schemata nach ISO 19139*

In der GDI-DE basiert die Kodierung der Metadaten auf der ISO-Norm 19139 Geographic Information - XML Schema Implementation. Die konzeptionelle Grundlage der Metadatenformate für Geodatensätze und -dienste bilden die Normen ISO 19115 Geographic Information - Metadata und ISO 19119 Geographic Information - Services.

Um die Mindestanforderungen (nach ISO 19115) für Metadaten zu erfüllen, müssen folgende Kernelemente im Daten-Metadatensatz (hierarchyLevel=dataset) enthalten sein:

*(M = mandatory, O = optional, C = mandatory under certain conditions)*

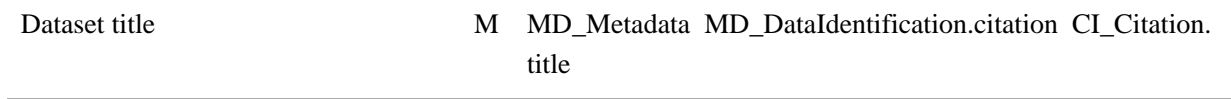

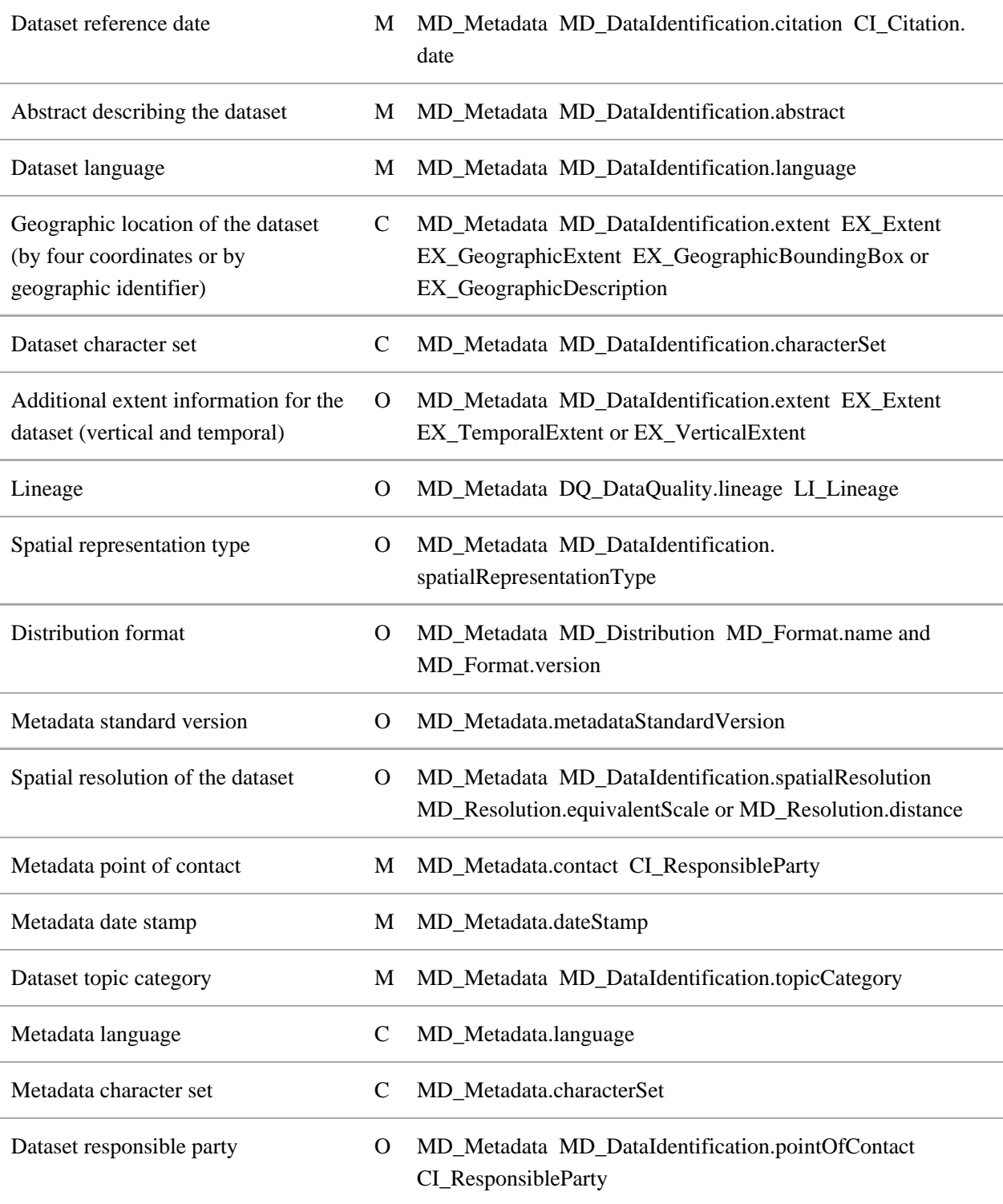

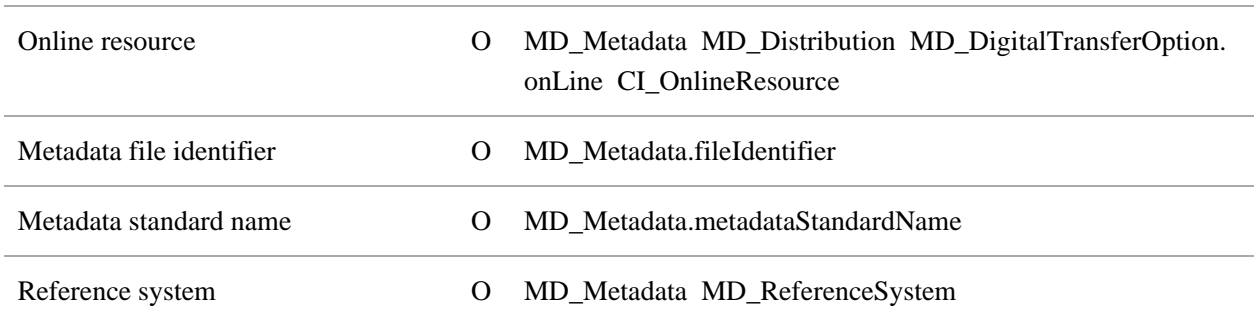

## <span id="page-4-0"></span>**GDI-DE Testsuite**

Ob die Metadaten die Mindestanforderungen von ISO und INSPIRE erfüllen, kann mit der GDI-DE Testsuite überprüft werden. Eine kostenlose Registrierung über den Link <https://testsuite.gdi-de.org/#/register>ist für die Nutzung der GDI-DE Testsuite erforderlich. Dabei können über das Testmanagement neue Tests angelegt werden. Die GDI-DE Testsuite verfügt über mehrere Testklassen (wie zum Beispiel "Konventionen der GDI-DE für GDI-DE- bzw. INSPIRE-konforme Metadaten") zur Überprüfung von Konventionen für Metadaten. Weitere Hinweise wie Handlungsempfehlungen und Konventionen zu Metadaten der GDI-DE können den allgemeinen Dokumenten der GDI-DE (siehe Referenzdokumente) entnommen werden.

# <span id="page-4-1"></span>**Verwendung der Metadaten-Elemente zur Präsentation im Geoportal.de**

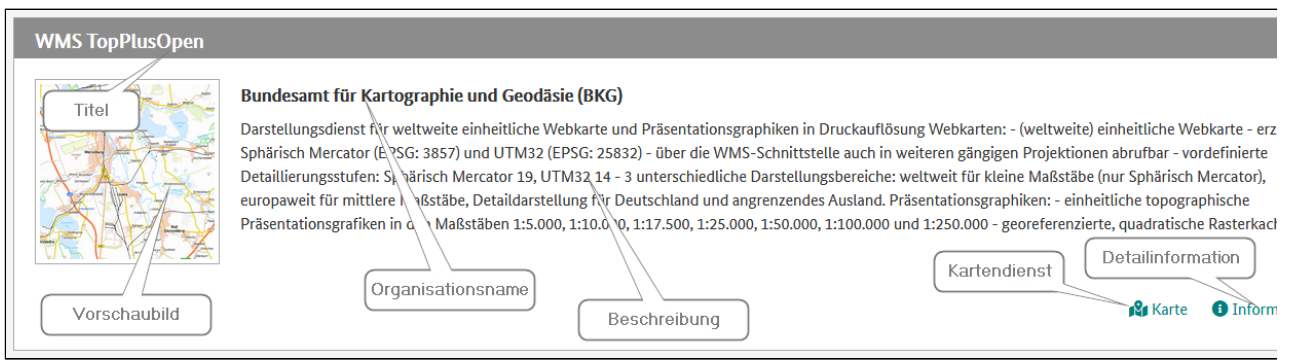

<span id="page-4-2"></span>Um für den Nutzer die relevanten bzw. gewünschten Geodatensätze oder -dienste gut auffindbar zu machen und entsprechend im Geoportal zu präsentieren, ist es wichtig, dass die beschreibenden Metadaten zu der Geodatenressource korrekt, vollständig und aktuell sind. Dazu gehören u. a. ein aussagekräftiger Titel, eine kurze und prägnante Kurzbeschreibung, ein Organisationsname sowie Kontakt- und Vertriebsinformationen.

## Hierarchieebene

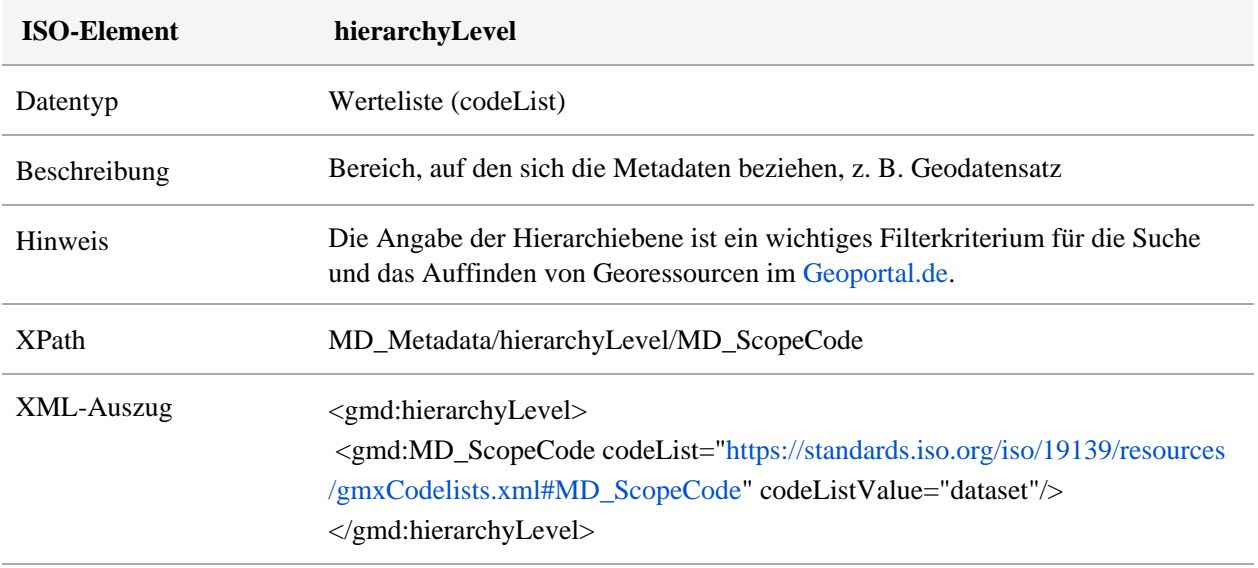

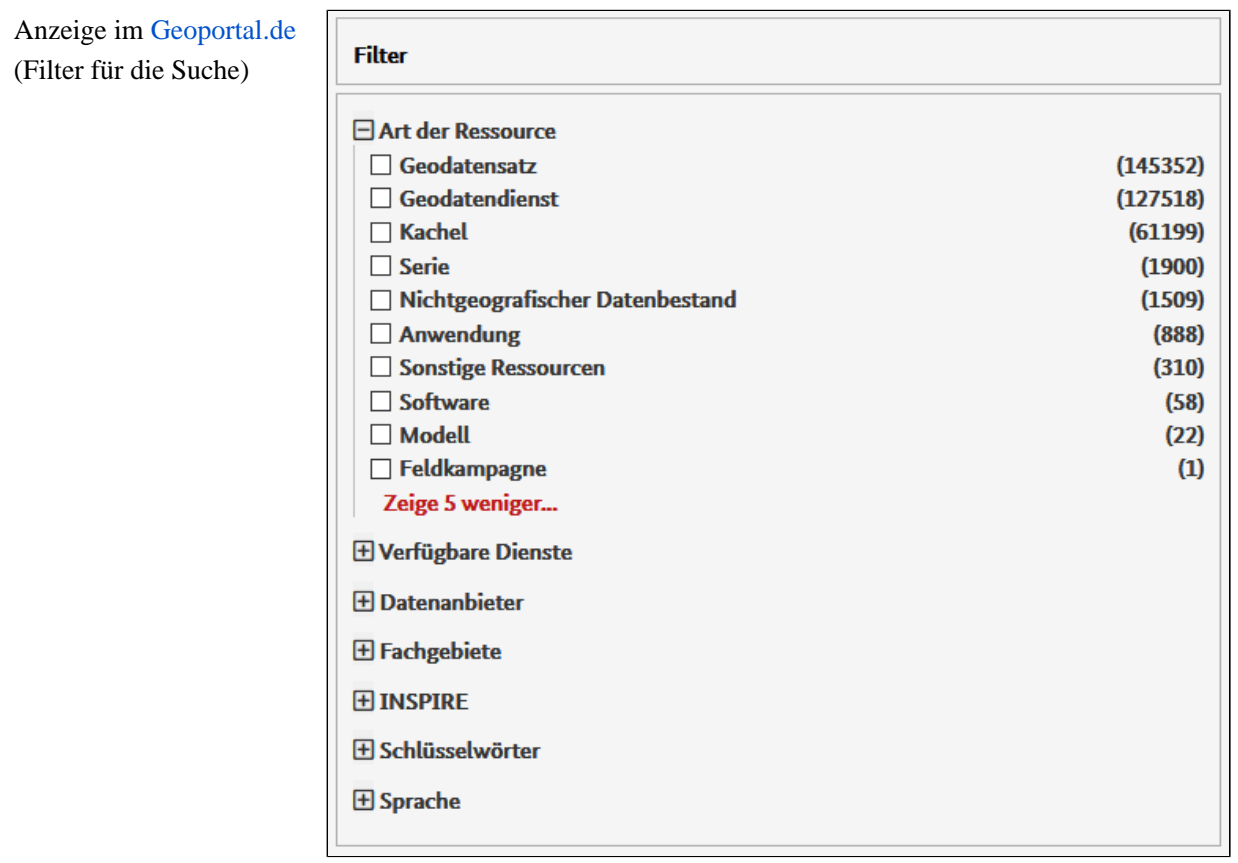

# <span id="page-6-0"></span>Fachgebiet bzw. Themengebiet

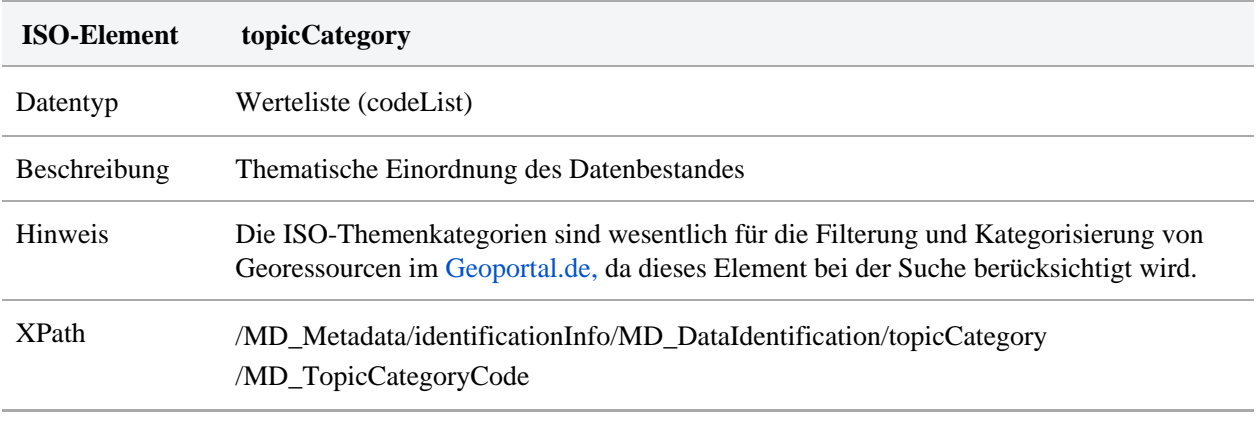

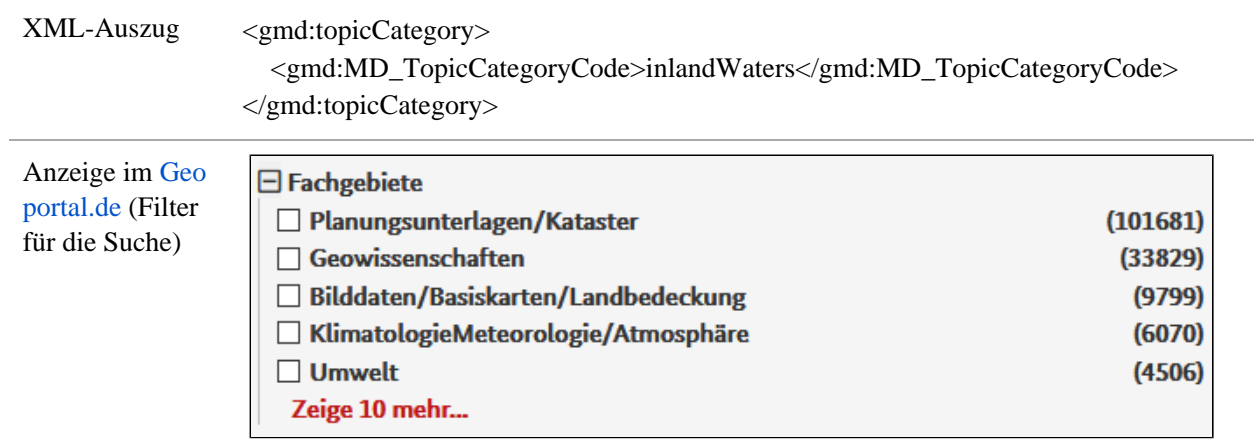

# <span id="page-7-0"></span>Sprache

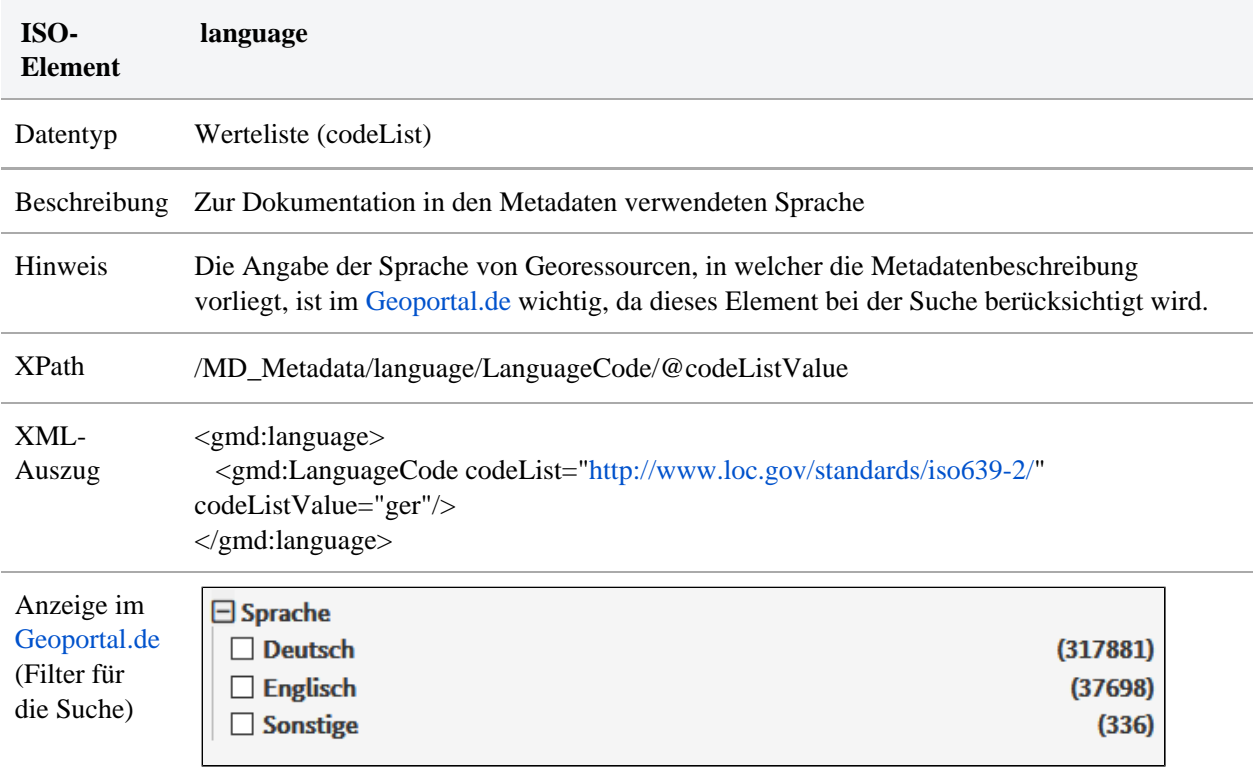

# <span id="page-7-1"></span>Vorschaubild

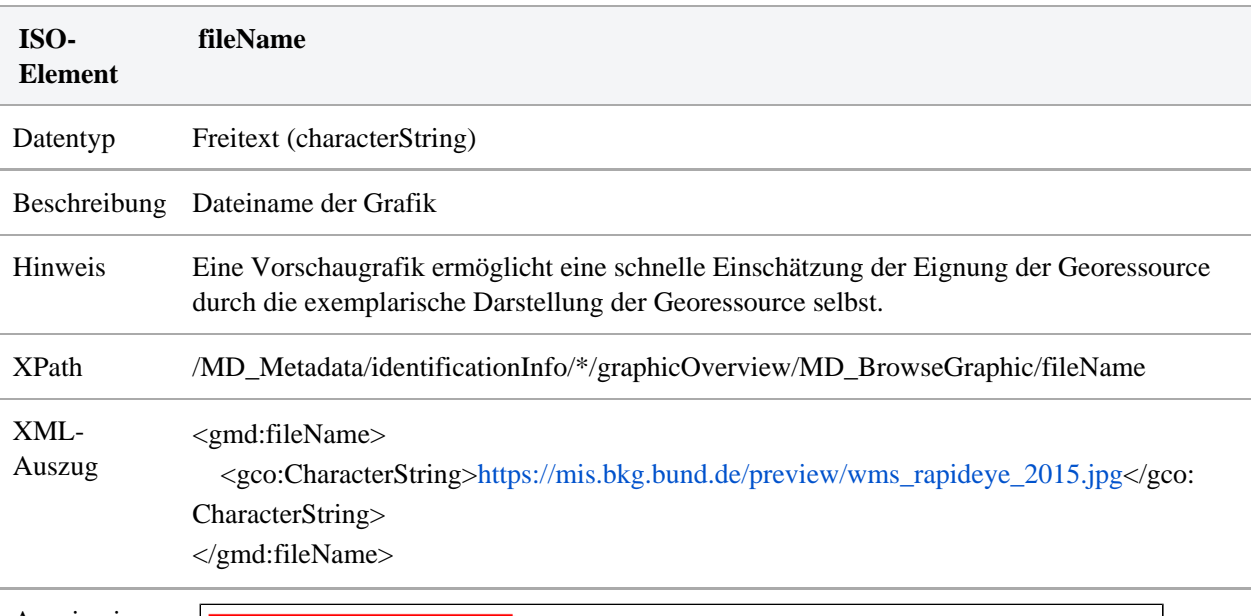

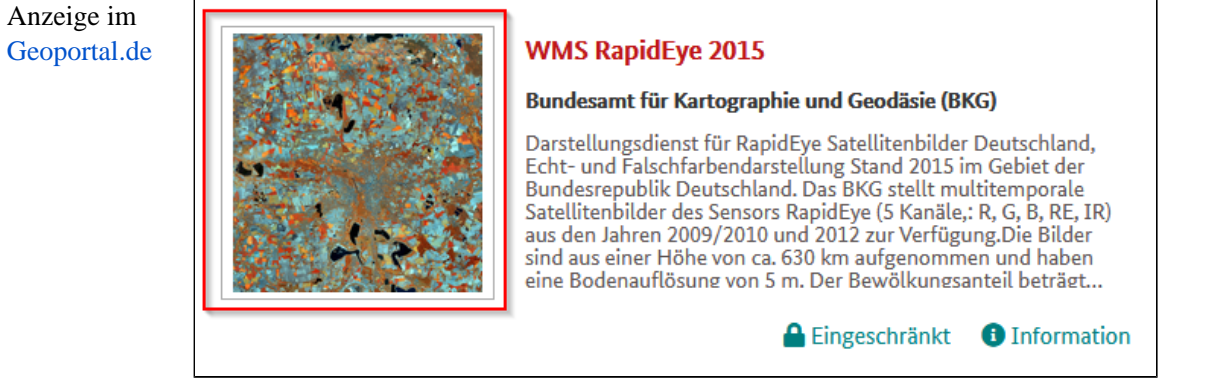

# <span id="page-8-0"></span>Titel

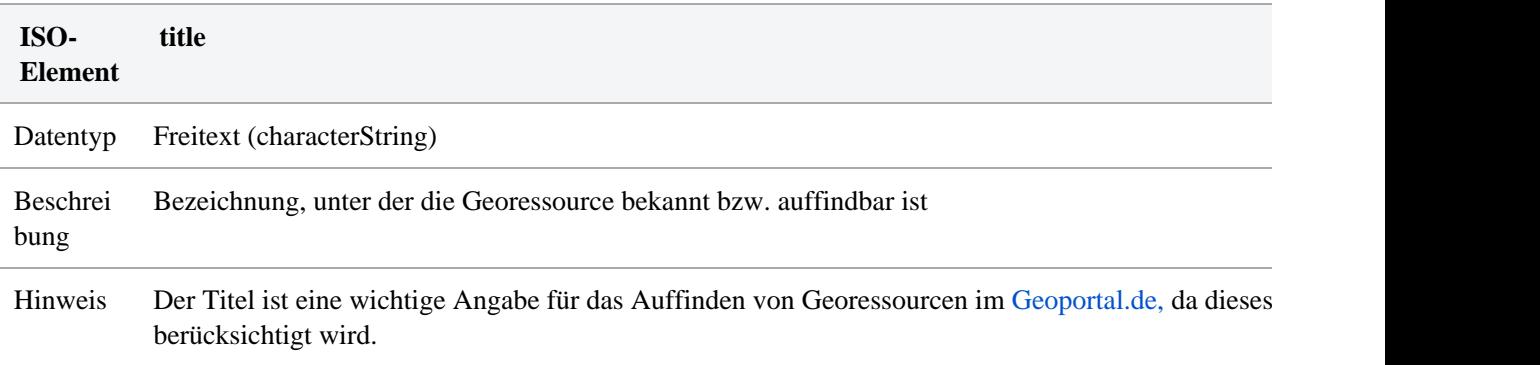

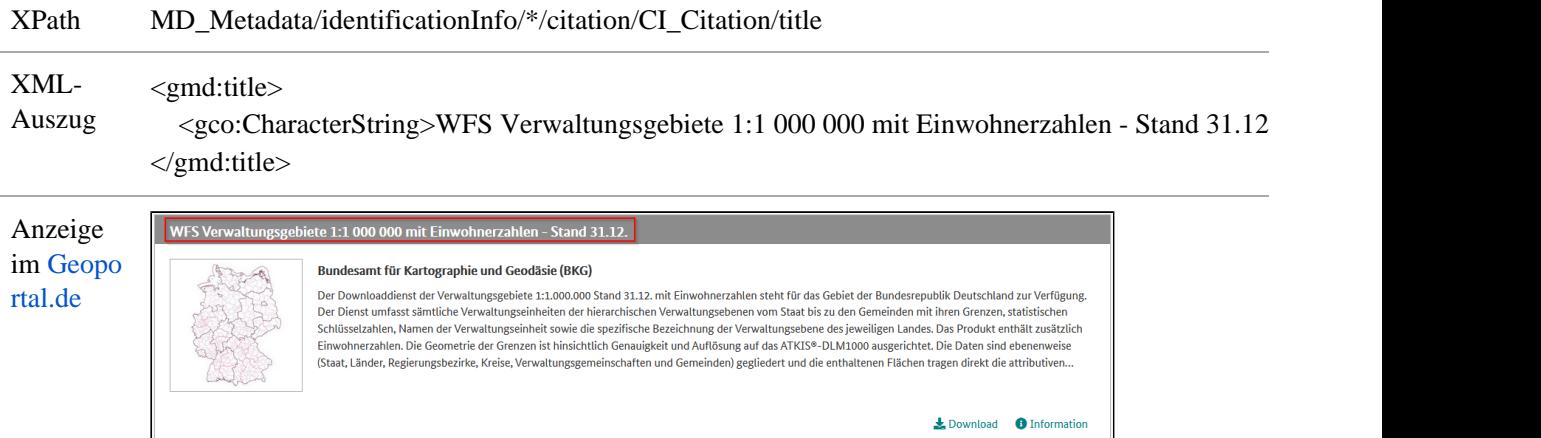

# <span id="page-9-0"></span>Kurzbeschreibung

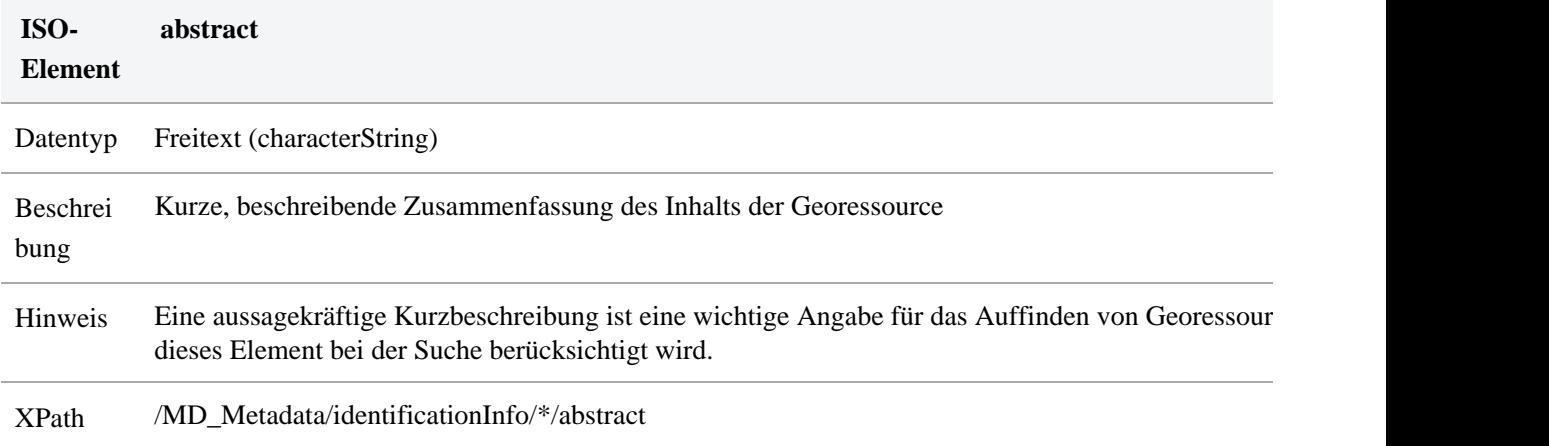

XML-<gmd:abstract>

Auszug

<gco:CharacterString>

- europaweite einheitliche Webkarte - 14 vordefinierte Detaillierungsstufen - 2 unterschiedliche Dar europaweit für kleine und mittlere Maßstäbe, Detaildarstellung für Deutschland und angrenzendes  $A$ UTM32 (EPSG:25832) - über die WMS-Schnittstelle auch in weiteren gängigen Projektionen abrufl ... freien amtlichen Geodaten des Bundes ... freien amtlichen Geodaten der Open-Data-Länder Berlin Westfalen, Thüringen, Brandenburg, Sachsen und Mecklenburg-Vorpommern ... nicht freien amtlichen Rheinland-Pfalz (im Rahmen eines Kooperationsvertrages) ... offenen bzw. freien nicht amtlichen  $\Gamma$ Natural Earth) - Datenquellen siehe: http://sg.geodatenzentrum.de/web\_public/Datenquellen\_TopPlug "Datenlizenz Deutschland – Namensnennung – Version 2.0"

</gco:CharacterString>

</gmd:abstract>

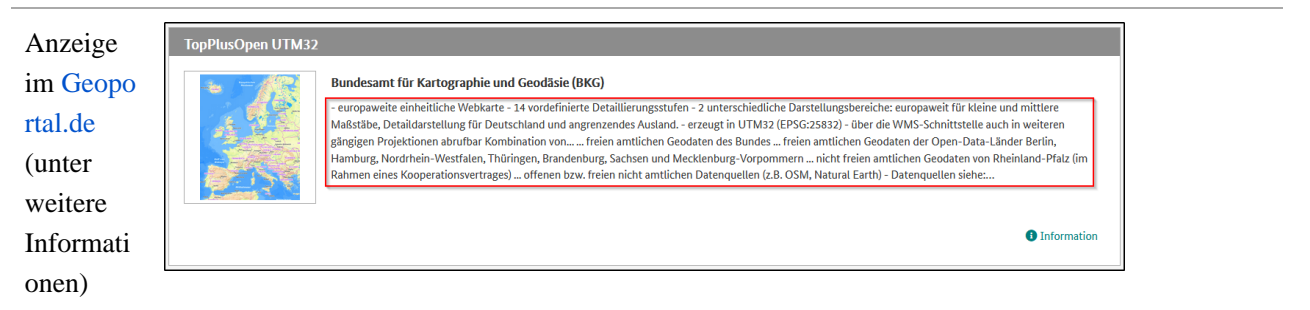

# <span id="page-10-0"></span>Datum der Erstellung, Veröffentlichung oder letzten Änderung

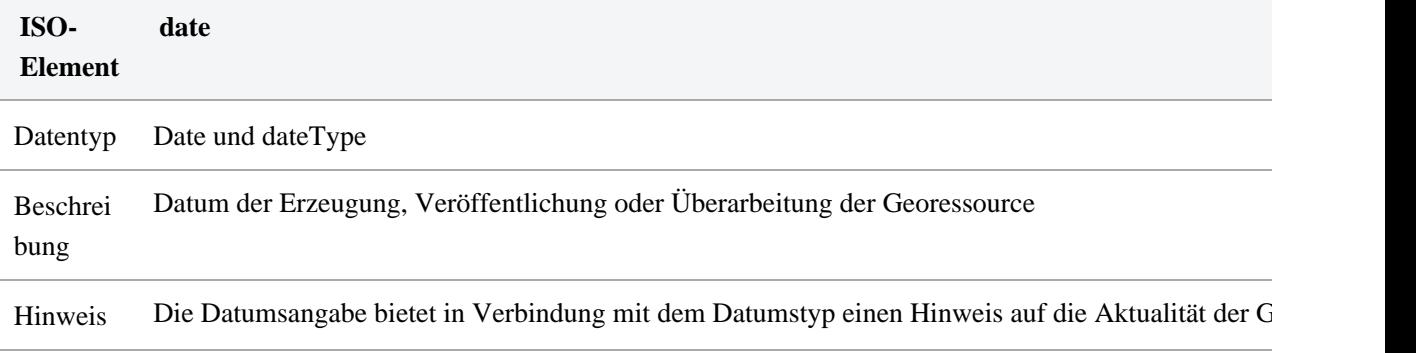

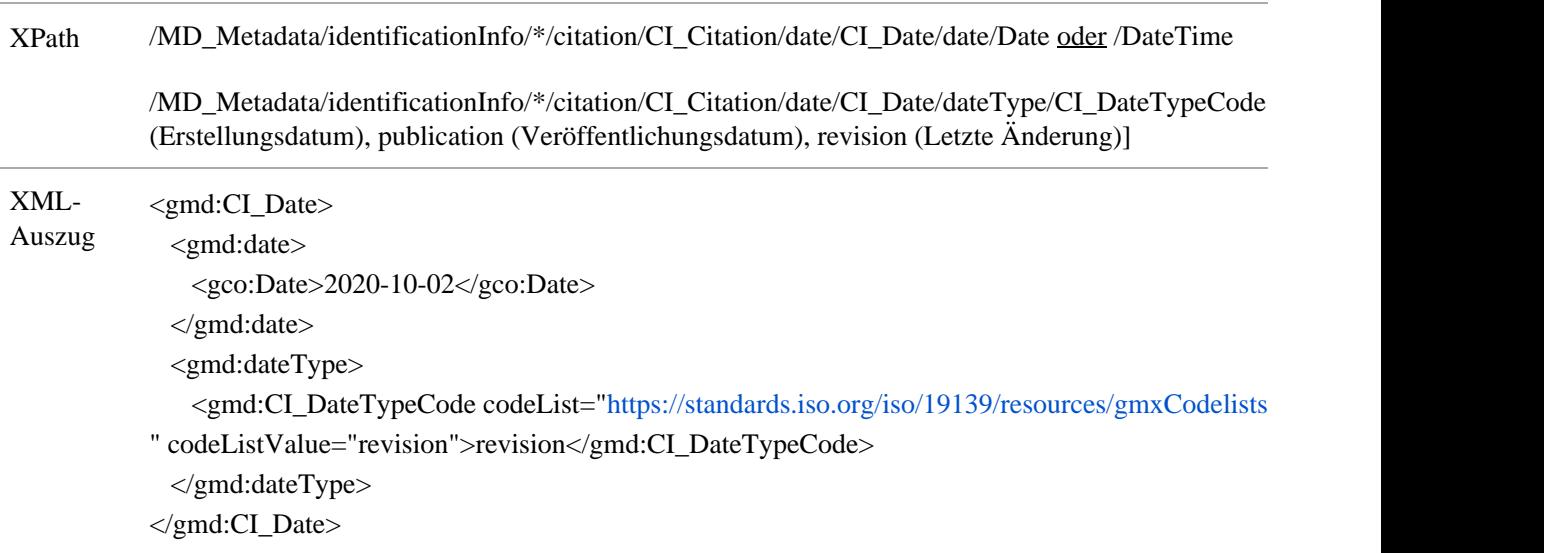

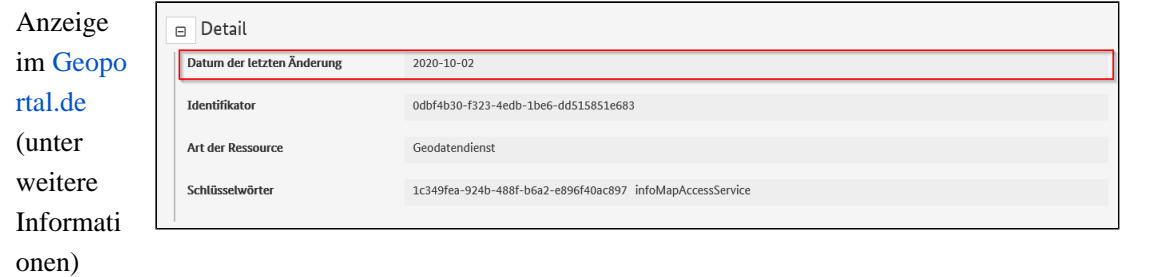

# <span id="page-11-0"></span>Datenqualität

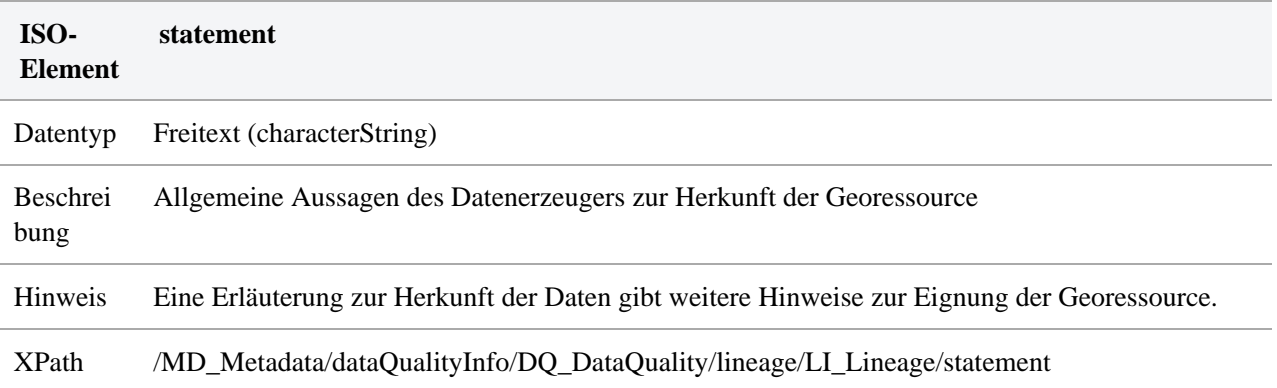

XML-Auszug <gmd:LI\_Lineage> <gmd:statement>

> <gco:CharacterString>Kombination verschiedener Vektordatenquellen zu einem harmonisierten digitalen kartographischen Modell und anschließendes Rendering mit der Software Mapnik</gco:CharacterSt

 </gmd:statement> </gmd:LI\_Lineage>

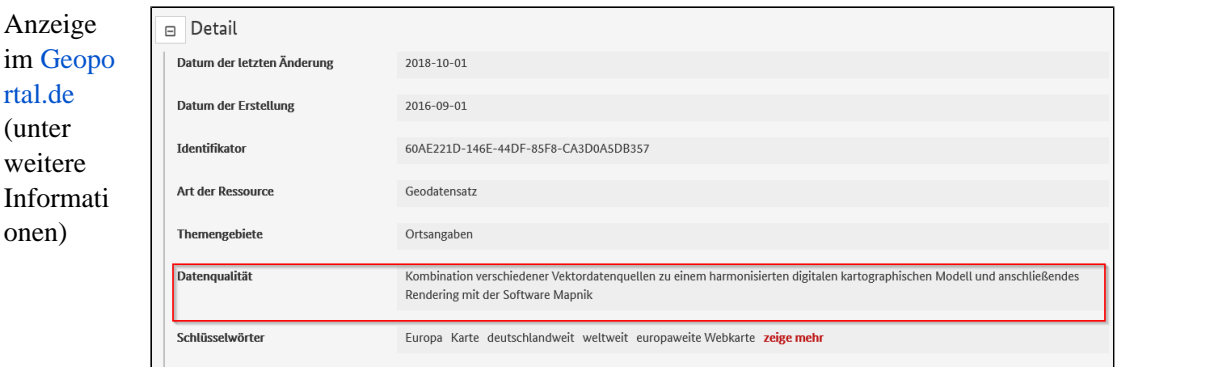

# <span id="page-12-0"></span>Referenzsystem

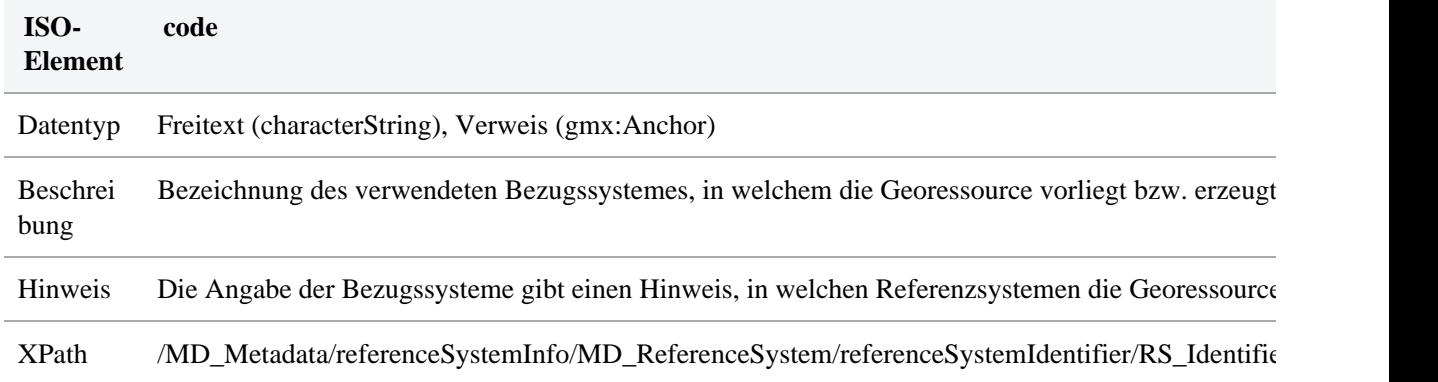

XML-<gmd:MD\_ReferenceSystem>

Auszug <gmd:referenceSystemIdentifier> <gmd:RS\_Identifier> <gmd:code> <gco:CharacterString[>http://www.opengis.net/def/crs/EPSG/0/25833](http://www.opengis.net/def/crs/EPSG/0/25833)</gco:CharacterString> </gmd:code> </gmd:RS\_Identifier>  $\leq$ gmd:referenceSystemIdentifier>

</gmd:MD\_ReferenceSystem>

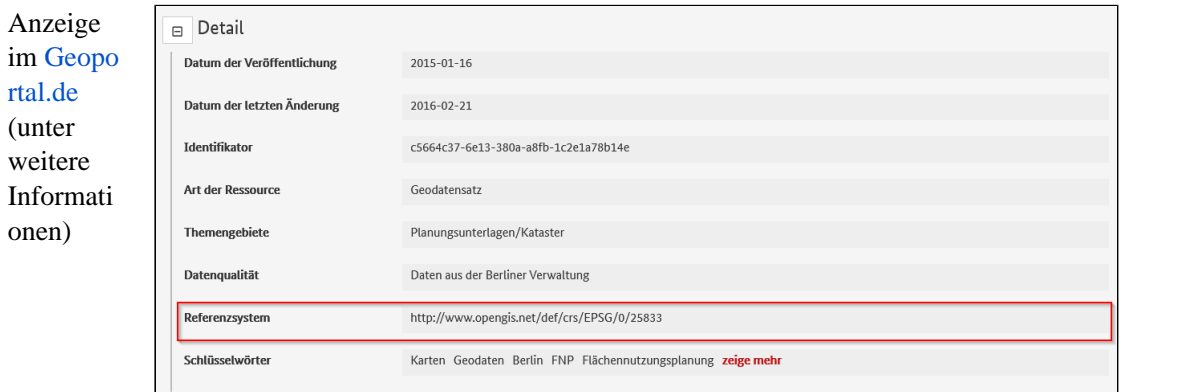

#### <span id="page-13-0"></span>Schlüsselwörter

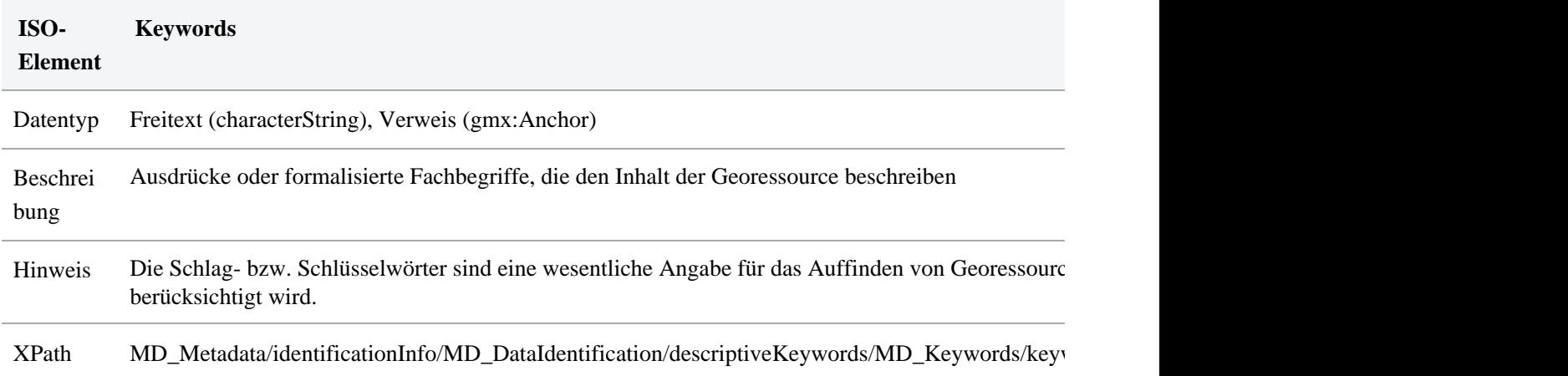

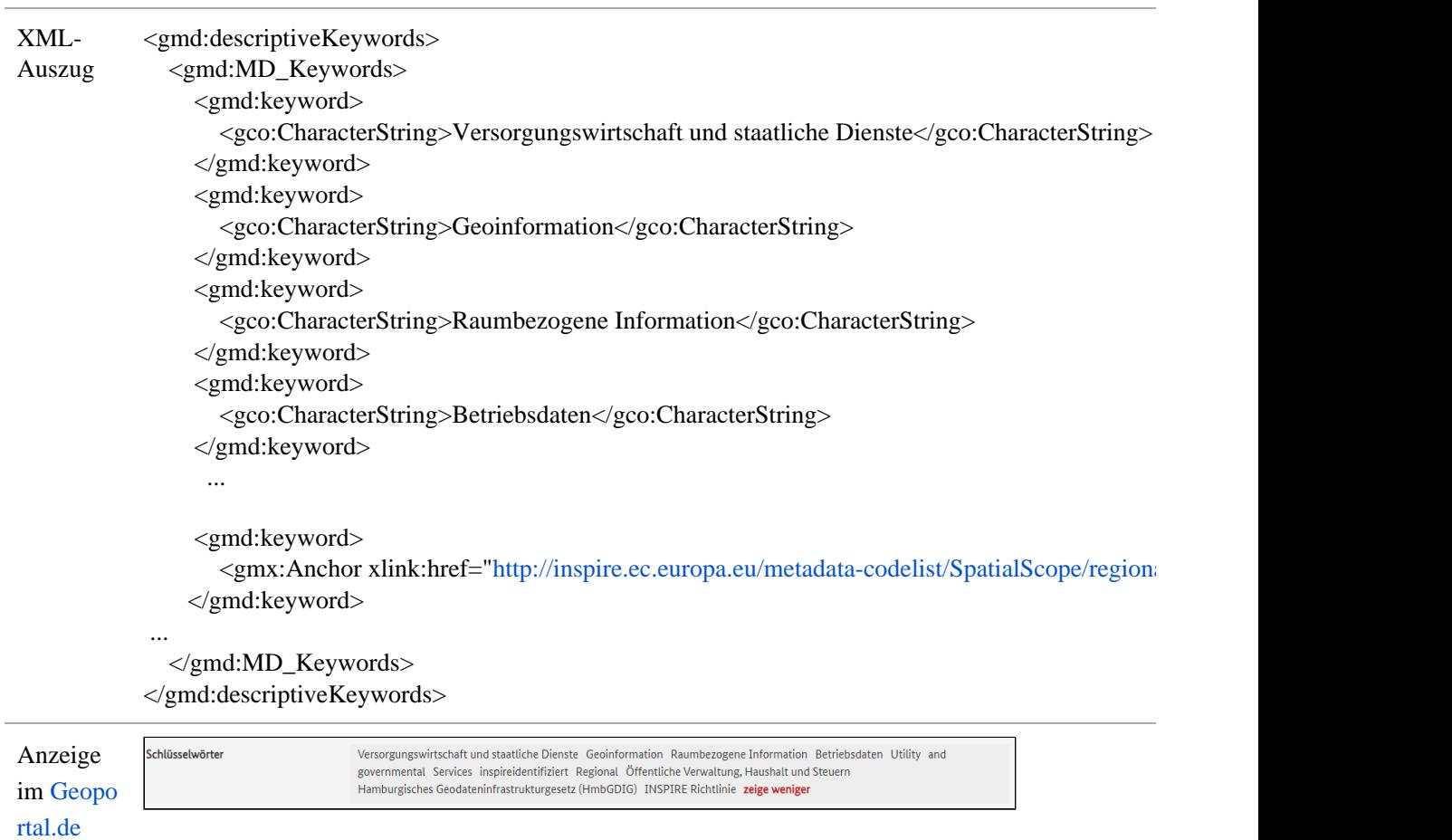

### <span id="page-14-0"></span>Verantwortliche Stelle für Metadaten

(unter weitere Informati onen)

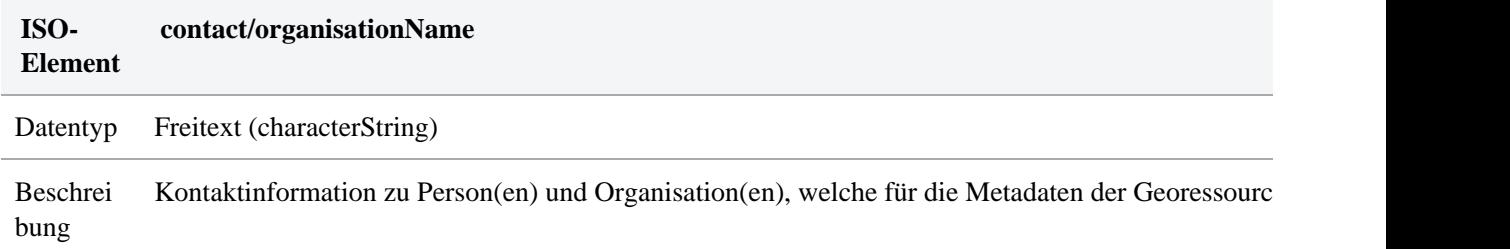

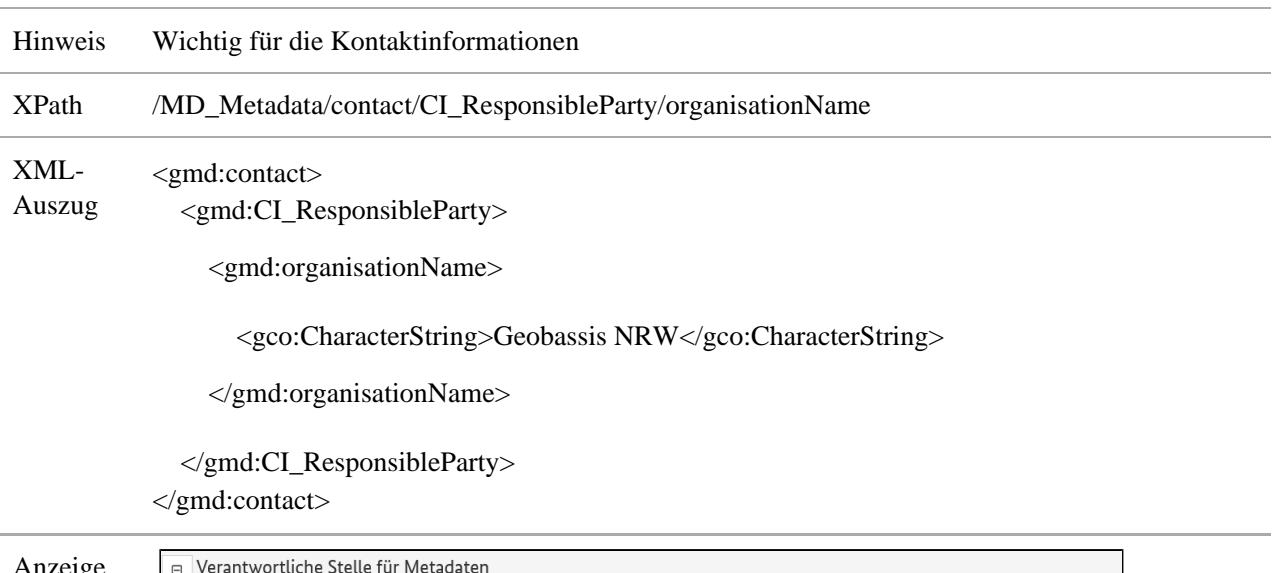

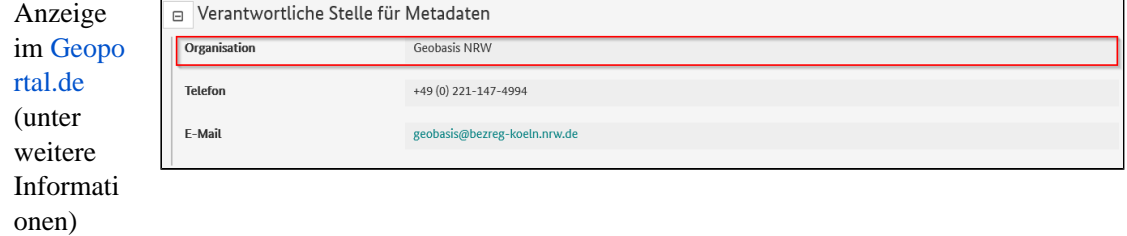

#### <span id="page-15-0"></span>Verantwortliche Stelle für die Ressource

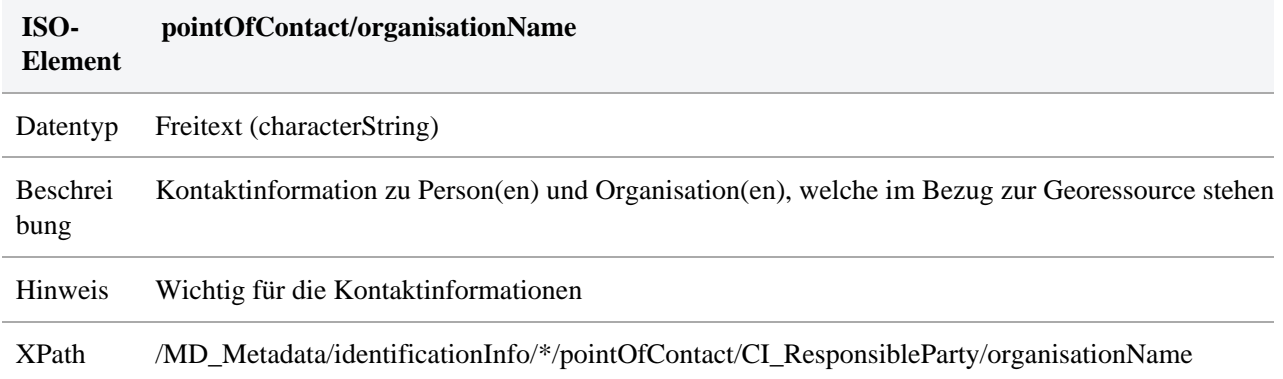

XML-<gmd:pointOfContact>

Auszug <gmd:CI\_ResponsibleParty>

<gmd:organisationName>

<gco:CharacterString>Bundesamt für Kartographie und Geodäsie (BKG)</gco:CharacterString>

</gmd:organisationName>

</gmd:CI\_ResponsibleParty>

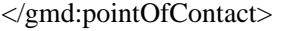

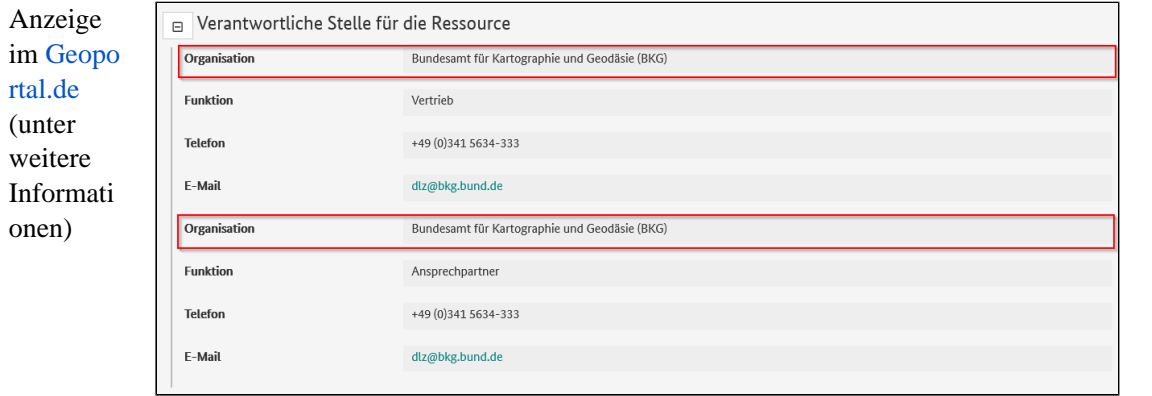

#### <span id="page-16-0"></span>Verantwortliche Stelle für die Ressource - Funktion

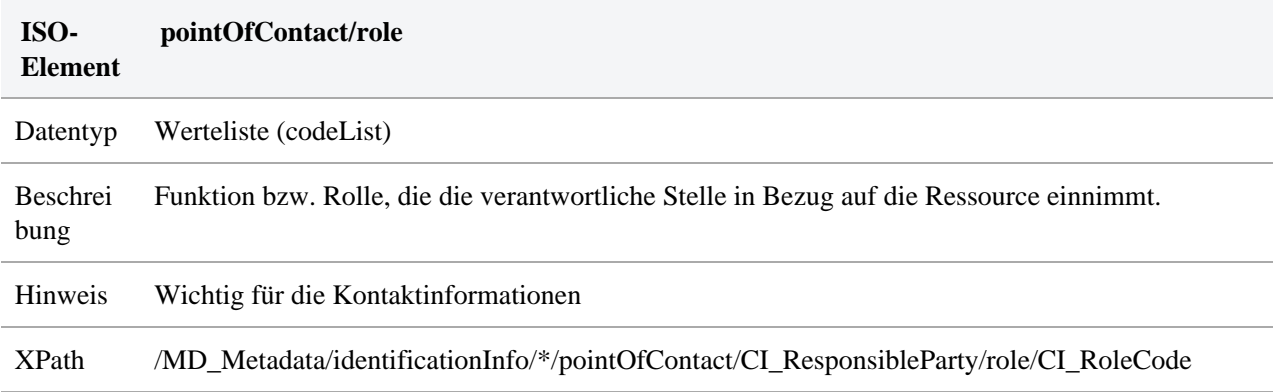

#### XML-Funktion: Vetrieb

Auszug

<gmd:role>

 <gmd:CI\_RoleCode codeList=["http://standards.iso.org/iso/19139/resources/gmxCodelists.xml#CI\\_RoleCode](http://standards.iso.org/iso/19139/resources/gmxCodelists.xml#CI_RoleCode)" codeListValue="distributor"/> </gmd:role>

Funktion: Ansprechpartner

#### <gmd:role>

 <gmd:CI\_RoleCode codeList=["http://standards.iso.org/iso/19139/resources/gmxCodelists.xml#CI\\_RoleCode](http://standards.iso.org/iso/19139/resources/gmxCodelists.xml#CI_RoleCode)" codeListValue="pointOfContact"/>

</gmd:role

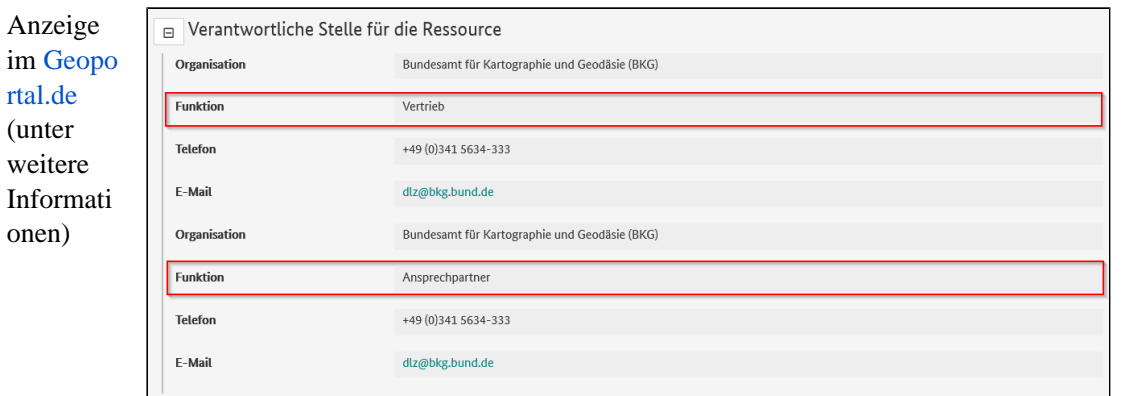

#### <span id="page-17-0"></span>Anwendungseinschränkungen

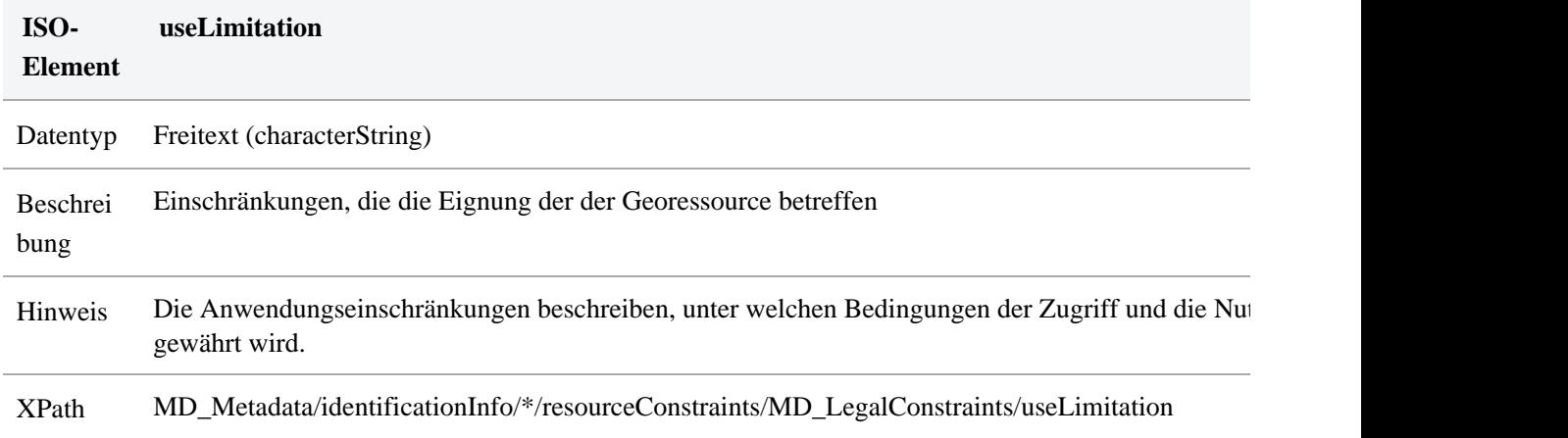

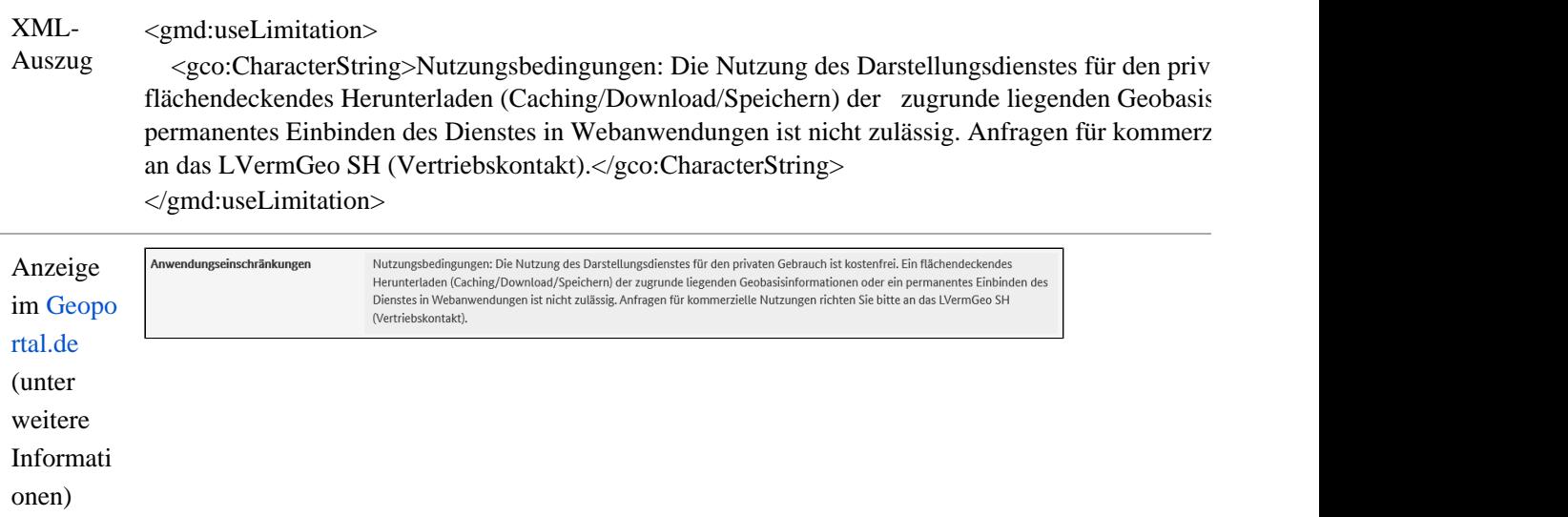

# <span id="page-18-0"></span>Nutzungseinschränkungen

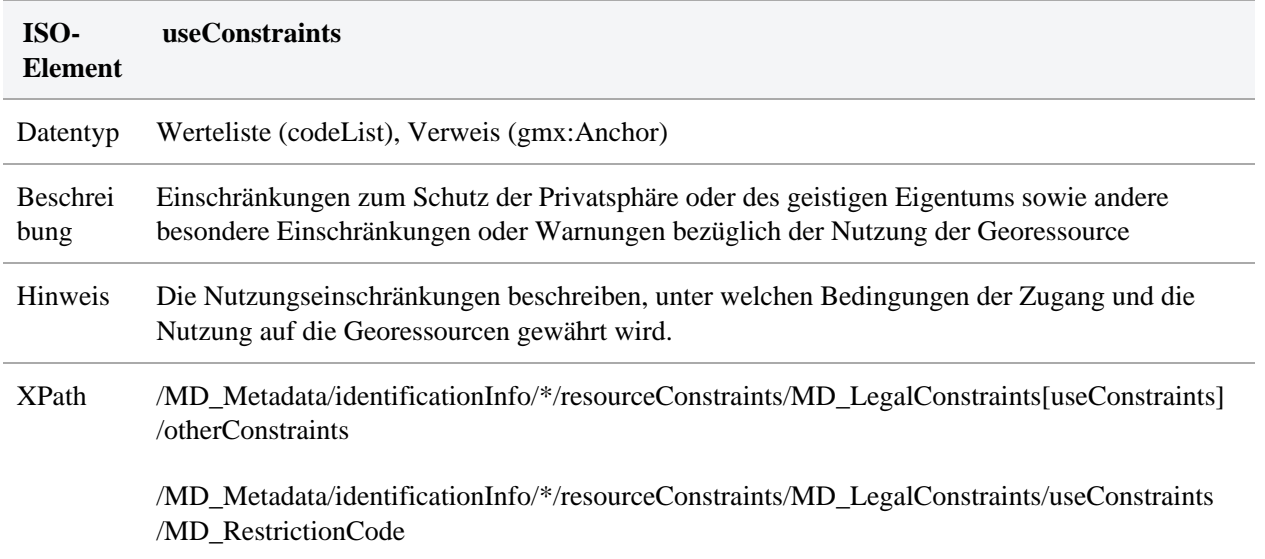

#### XML-

<gmd:MD\_LegalConstraints>

<gmd:useConstraints>

#### Auszug (Freitext)

 <MD\_RestrictionCode xmlns=["http://www.isotc211.org/2005/gmd](http://www.isotc211.org/2005/gmd)" codeList="[http:/](http://standards.iso.org/iso/19139/resources/gmxCodelists.xml#MD_RestrictionCode) [/standards.iso.org/iso/19139/resources/gmxCodelists.xml#MD\\_RestrictionCode](http://standards.iso.org/iso/19139/resources/gmxCodelists.xml#MD_RestrictionCode)"

codeListValue="otherRestrictions"/>

</gmd:useConstraints>

<gmd:otherConstraints>

 <gco:CharacterString xmlns:gco=["http://www.isotc211.org/2005/gco](http://www.isotc211.org/2005/gco)">Bei der Nutzung ist zwischen der Nutzung der eigentlichen Anwendung Geoportal.NRW und der Nutzung der mit Hilfe der Anwendung dargestellten Daten der WebMapServices zu unterscheiden. Nutzung der Anwendung: Die Nutzung der Anwendung Geoportal.NRW ist einschließlich der Komponenten GEOkatalog und GEOViewer kostenfrei. Nutzung von Daten und Diensten: Für alle Daten und Dienste gelten die in den jeweiligen Metadaten beschriebenen Nutzungsbedingungen der Datenbereitsteller.</gco:CharacterString>

</gmd:otherConstraints>

</gmd:MD\_LegalConstraints>

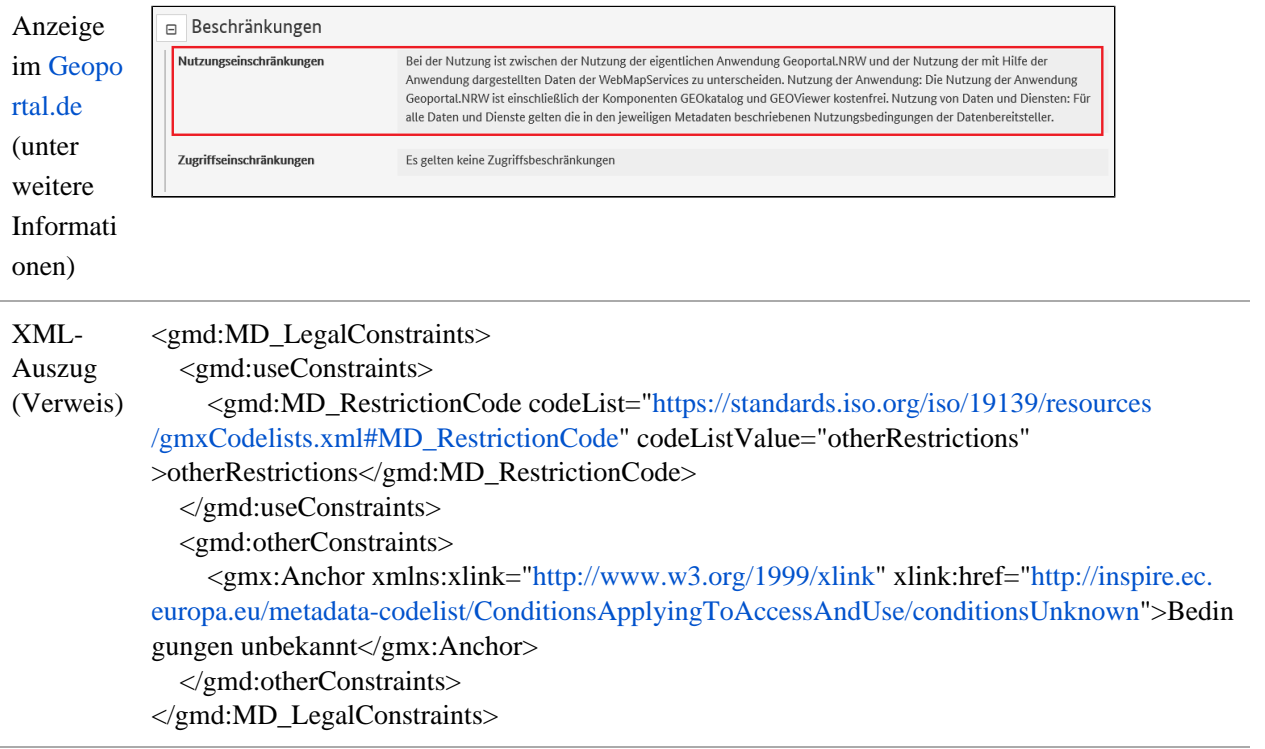

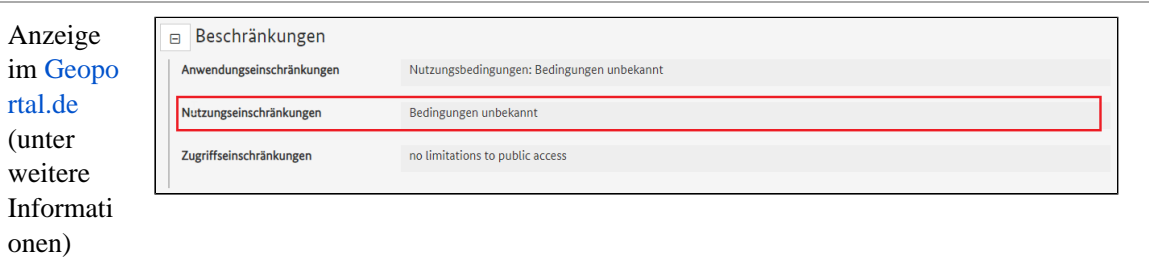

# <span id="page-20-0"></span>Zugriffseinschränkungen

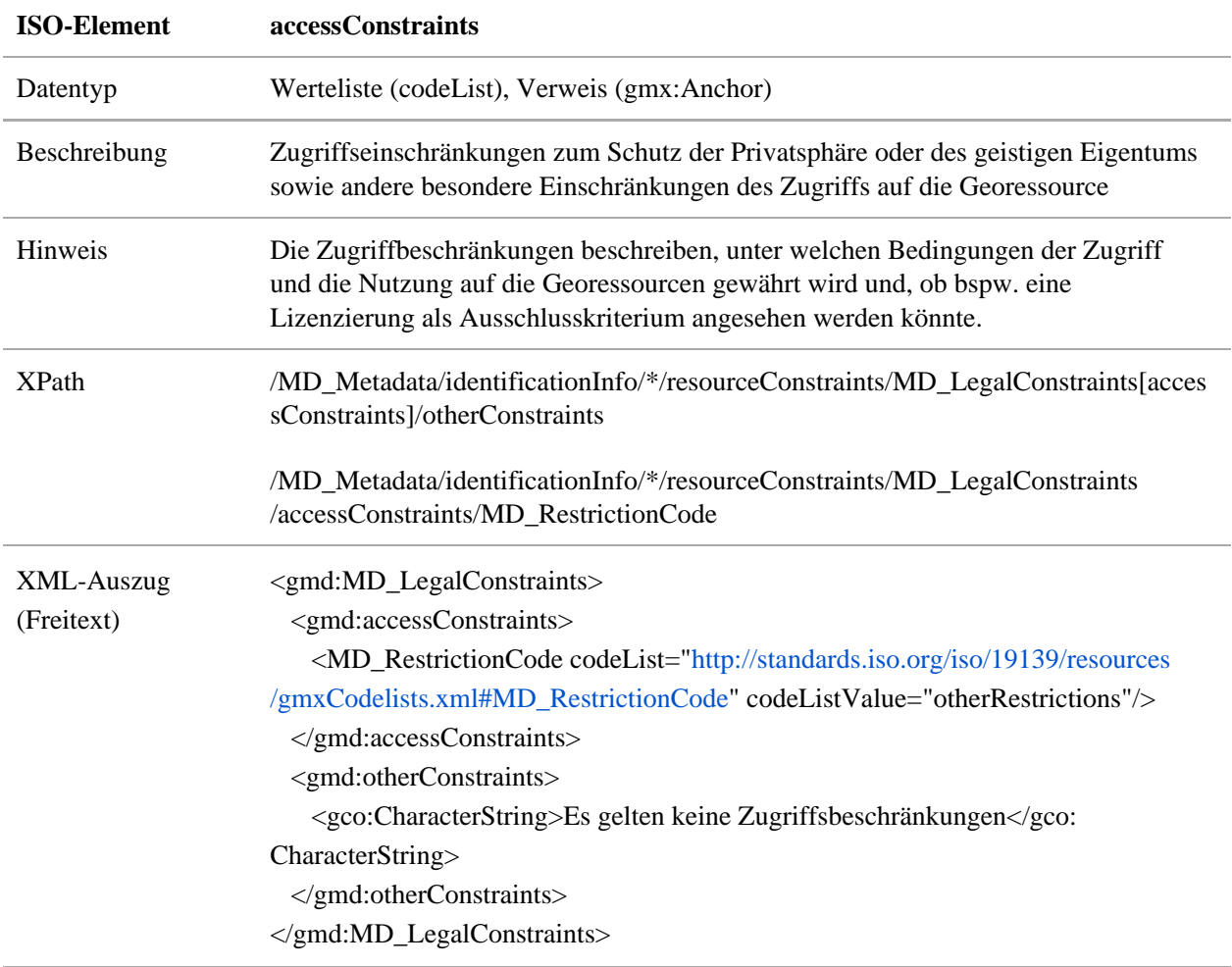

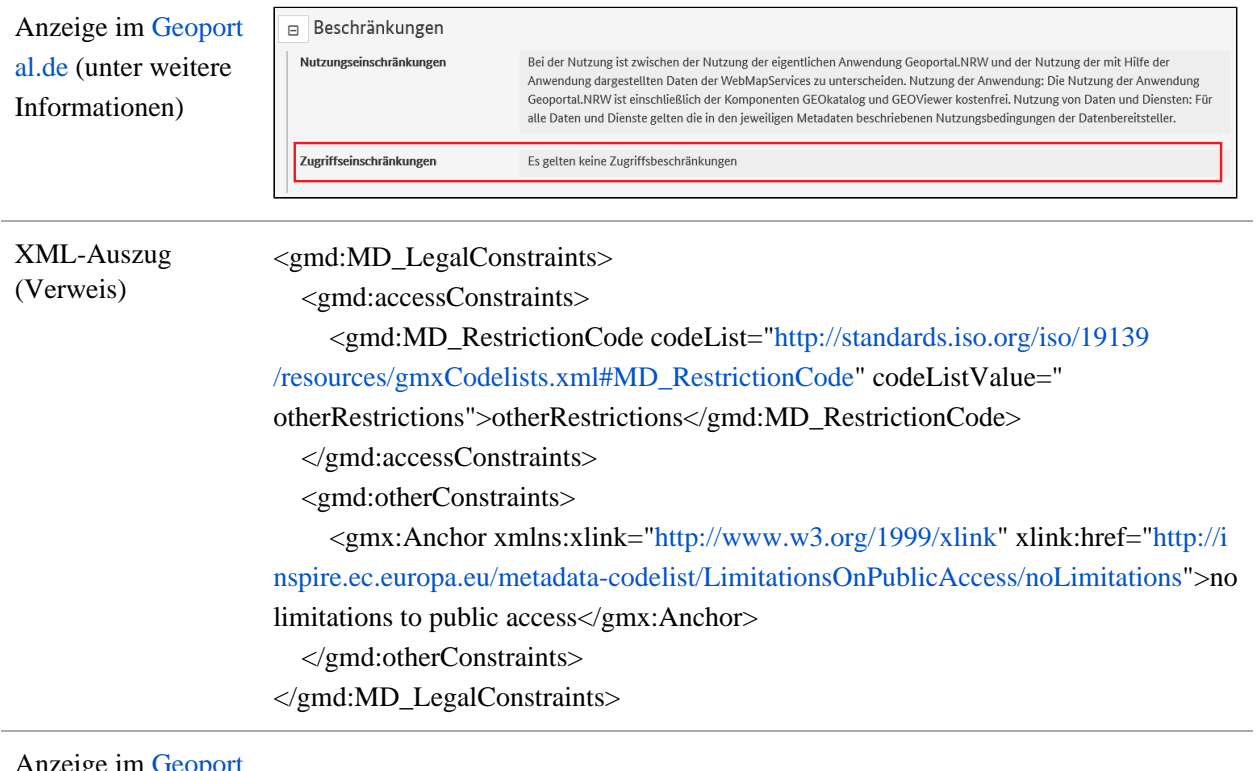

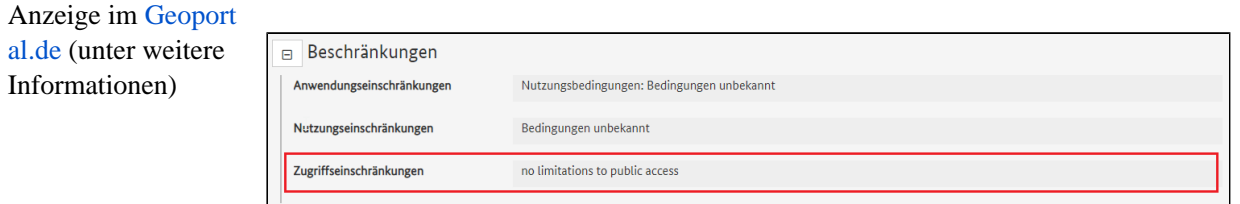

## <span id="page-21-0"></span>Verlinkte Ressourcen

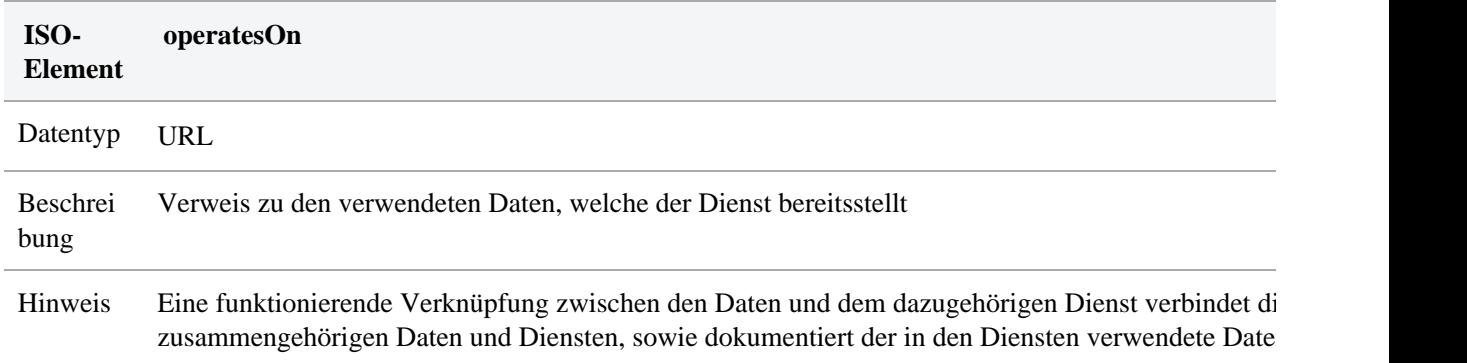

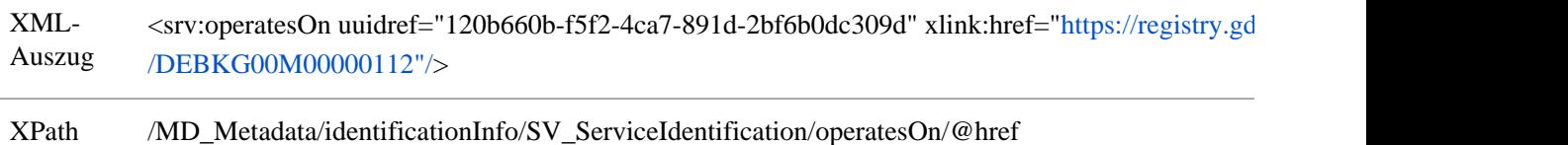

/MD\_Metadata/identificationInfo/SV\_ServiceIdentification/operatesOn/@uuidref

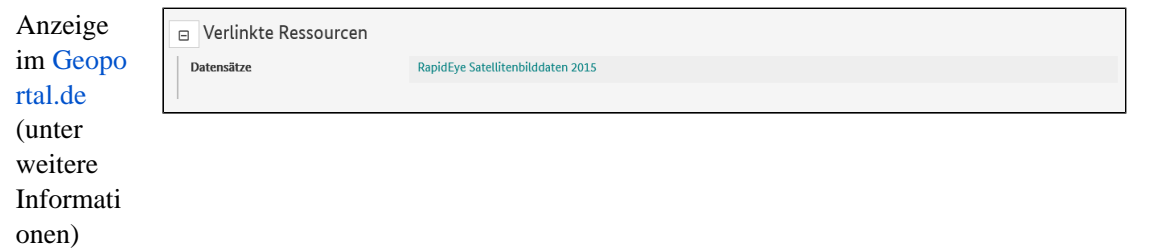

#### <span id="page-22-0"></span>Daten und Links

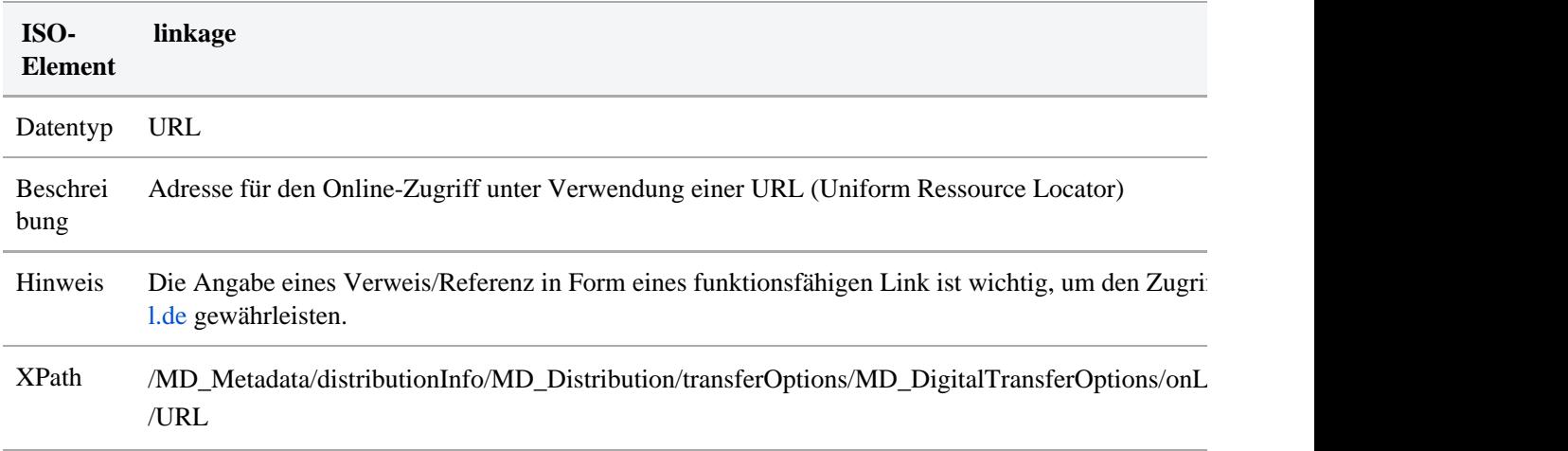

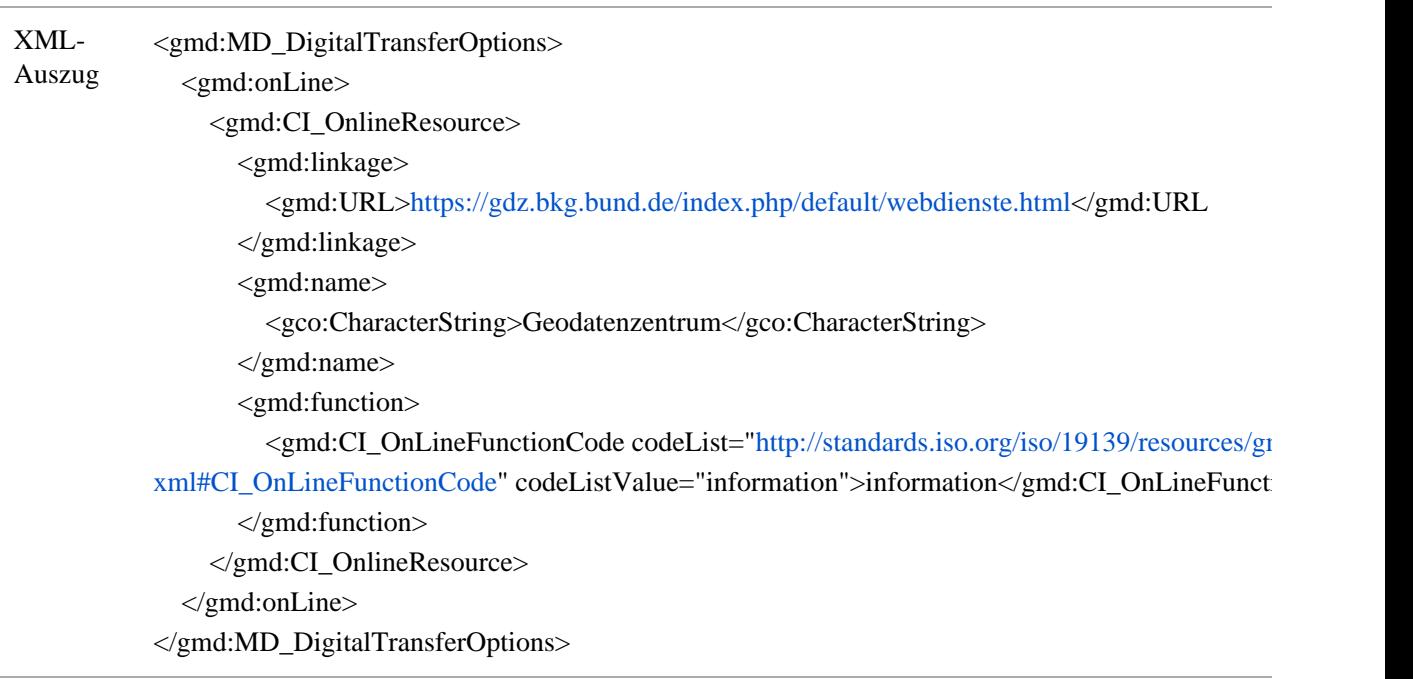

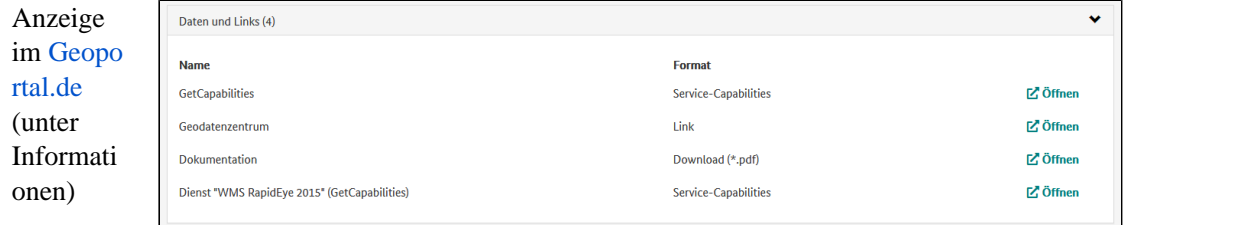

# <span id="page-23-0"></span>Auf Karte Zoomen

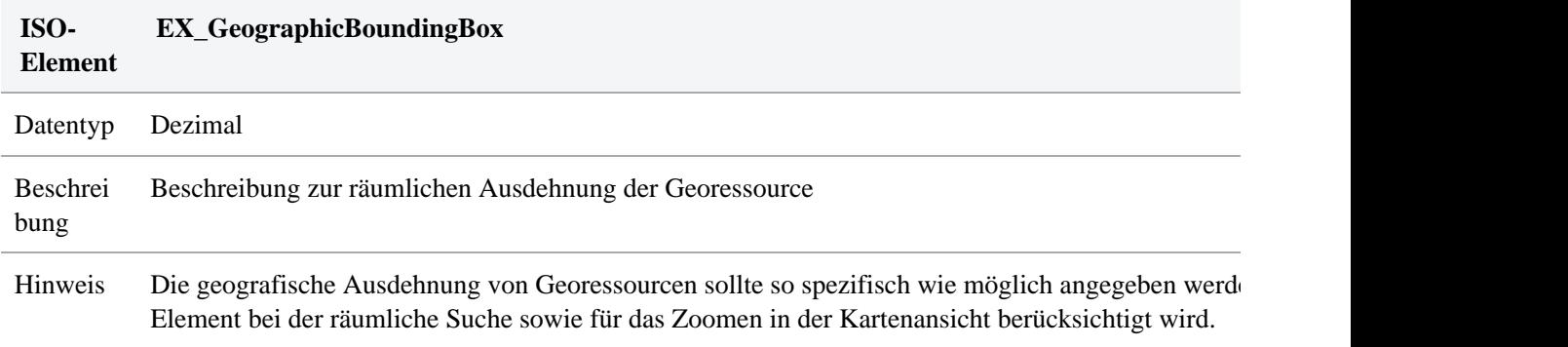

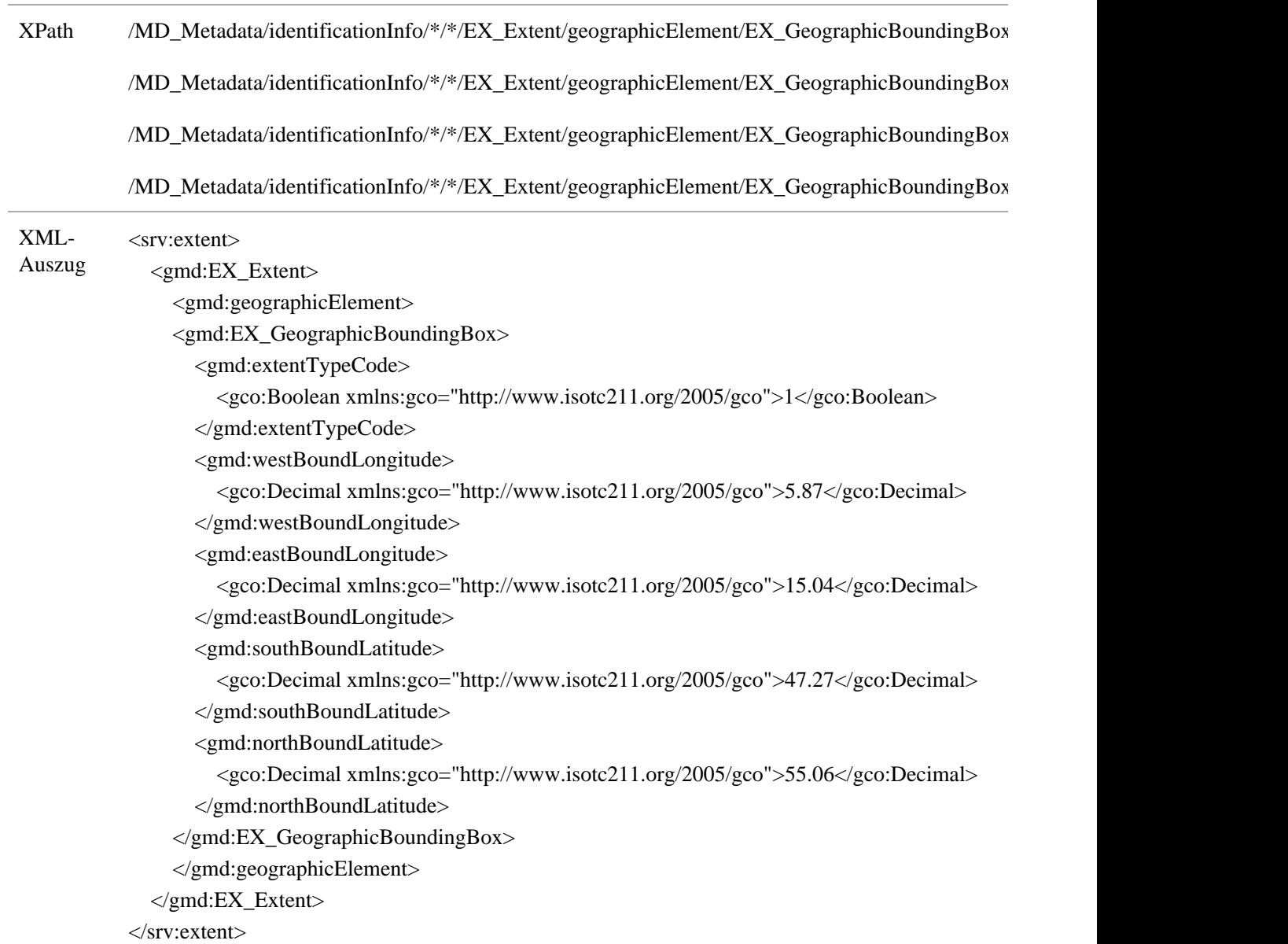

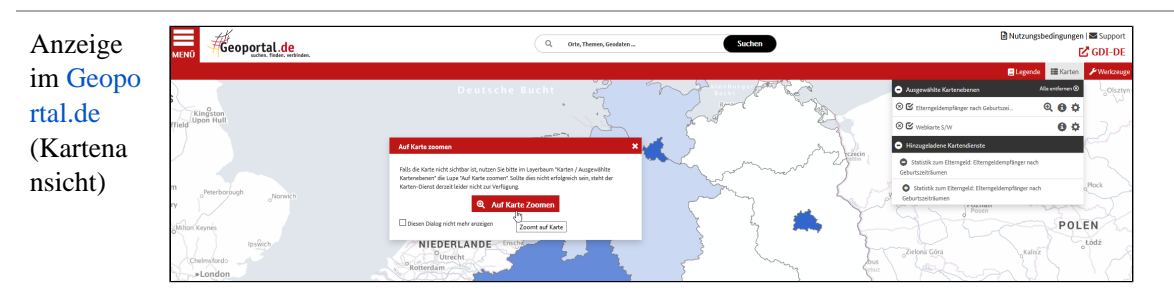